## O'ZBEKISTON RESPUBLIKASI<br>OLIY VA O'RTA MAXSUS TA'LIM VAZIRLIGI

## JIZZAX POLITEXNIKA INSTITUTI

 $\frac{p.f.}{p.f.}$  2019 yil  $\frac{p.f.}{p.f.}$ 

Kafedra mudiri 2007  $47 \frac{24}{194}$  2019 yil

## TUSHUNTIRISH QISMI

Kompyuterda grafik ob'ektlar bilan ishlash» mavzusini innovatsion ta'lim<br>texnologiyalari asosida o'qitish usulini ishlab chiqish

## BITIRUV MALAKAVIY ISHINING TARKIBI

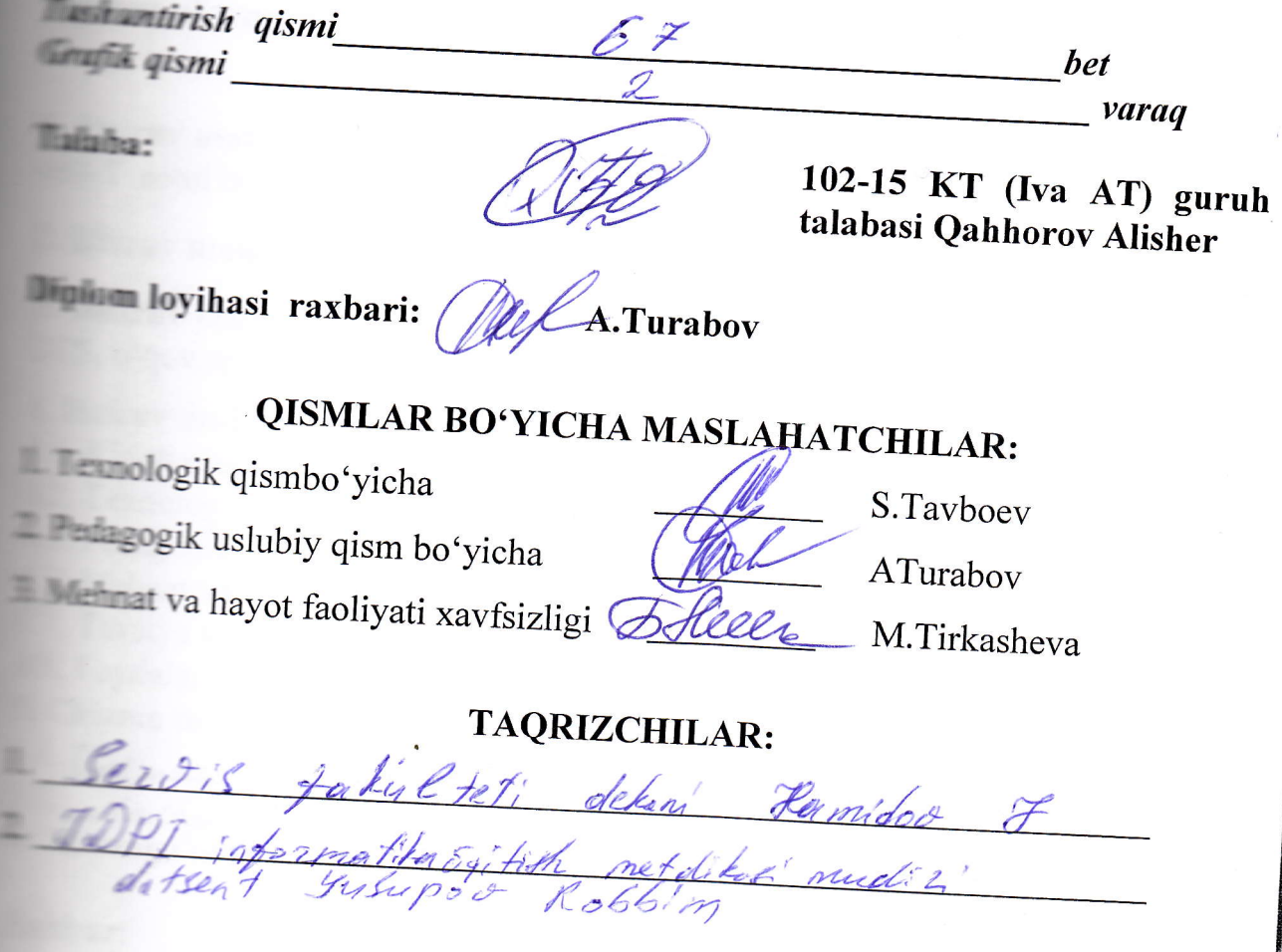

Jizzax-2019

### O'ZBEKISTON RESPUBLIKASI OLIY VA O'RTA MAXSUS TA'LIM VAZIRLIGI

JIZZAX POLITEXNIKA INSTITUTI "Servis" fakulteti "Kasb ta'limi" kafedrasi

> Tasdiqlayman Kasb ta'limi kafedra mudiri p.f.n., S.T.Aliqulov  $3"44'$  2019 yil

### BITIRUV MALAKAVIY ISHIGA TOPSHIRIQ

Ваjаrdi:

<sup>102</sup>- 15 KT(I va AT)guruh talabasi Qahhorov Alisher

Mavzu: «Kompyuterda grafik ob'ektlar bilan ishlash» mavzusini innovatsion ta'lim texnologiyalari asosida o'qitish usulini ishlab chiqish

**1. Bitiruv malakaviy ishi mavzusi institut rektorining** 2018 yil 26dekabrdagi No 493-Т sonli buyrug'i bilan tasdiqlangan,

2. Bitiruv malakaviy ishiningtopshirish muddati: $\langle 3 \rangle$   $\frac{2}{\sqrt{2}}$   $\langle 2019 \rangle$ .

-1. Вitiruч malakaviy ishi uсhuп kerakli ma'lumotlar: Kasb-hunar kollejlari DTS, o'quv rejalari, fan dasturlari

## { Bitiruv malakaviy ishitushuntirish matnining tarНbi:

 $-1$ . Kirish qismi.

42. Texnologikqism.

- 13. Pedagogika qism.
- r-<. Меййа hayot faoliyati xavfsizligi,
- -1. Tavsiya va xulosalar.
- **-8. Foydalanilgan adabiyotlar ro'yxati.**<br>5. Chizma materiallar ro'yxati:

#### 5. Chizma materiallar ro'yxati:

 $2e^{\frac{1}{2}t}$ 

**E Mavzuga oid slaydlar to' plami** 

Rahbar: A.Turabov

**Topshiriqni bajarishga kirishilgan sana** 14.01.2019 (All

#### **ANNOTATSIYA**

Bitiruv malakaviy ishining mavzusi**:** "Kompyuterda grafik ob'ektlar bilan ishlash" mavzusini innovatsion ta'lim texnologiyalari asosida o'qitish usulini ishlab chiqish.

Bugungi kunning dolzorb masalasi bu – axborot, ularni qayta ishlash va ulardan kerakli maqsadlarda foydalanishdir. Tashqi muhitdan olinayongan, ishlanayotgan axborotning nechog'lik ishonchliligi, uning turg'unligi va foydaliligi uning qimmatini baholaydi.

Axborotlarni qabul qilish, ularni qayta ishlash, tuzatish va kerakli manbalarga uzatib berish kabi jarayonlar - jamiyatni axborotlashtirish jarayonlarini tashkil etadi. Axborotlarga ishlov berish esa shaxsiy kompyuterlar tizimi va texnologiyalari ishtirokida amalga oshiriladi. Bunday zamonaviy texnika va texnologiyalarni yosh avlodlar ongiga singdirish va kompyuter savodxonligiga erishtirish uchun o'rta-maxsus, kasb-hunar ta'limi tizimida ham bir qator shu sohaga oid fanlar o'tiladi.

Ushbu bitiruv malakaviy ishi kasb-hunar kollejlarida "Kompyuterda grafik ob'ektlar bilan ishlash" mavzusini innovatsion ta'lim texnologiyalari asosida o'qitish usulini ishlab chiqishga qaratilgan bo'lib, unda quyidagi ishlar amalga oshirilgan.

Kirish qismida mavzuning dolzarbligi va bitiruv malakaviy ishining mavzusi bugungi kundagi ta'lim sohasidagi muhim muammoning yechimiga bag'ishlanganligi asoslangan.

Bitiruv malakaviy ishining **"**Kompyuterda grafik ob'ektlar bilan ishlash" deb nomlangan birinchi bobida kompyuterda grafik ob'ektlar bilan ishlash, kompyuter grafikasi tushunchasi, zamonaviy kompyuter grafikasi va ularning shaxsiy kompyuterlar ommaviylashuvi jarayonidagi grafik interfeysi, kompyuter grafikasini tuzishning usullari, kompyuter grafikasi turlari va ko'rinishlari, Adobe Photoshop va Corel Draw dasturlarida ishlash jarayonlari haqida ma'lumotlar keltirib o'tilgan.

Bitiruv malakaviy ishining "Kompyuterda grafik ob'ektlar bilan ishlash" mavzusini innovatsion ta'lim texnologiyalari asosida o'qitish usulini ishlab chiqish deb nomlangan ikkinchi bobida kasb–hunar kollejlarida "Informatika" fanidan o'quv materiallarini tahlil qilingan, Innovatsion texnologiyalar va ularning ta'lim jarayonidagi ahamiyati bo'yicha uslubiy materiallar tahlil qilindi hamda "Kompyuterda grafik ob'ektlar bilan ishlash" mavzusini innovatsion ta'lim texnologiyalari asosida o'qitishning namunaviy dars rejasini ishlab chiqilgan.

Uchunchi bobida esa mehnat va hayot faoliyat havfsizligi bo'yicha keltirib o'tilgan.

Bitiruv malakaviy ishi 67 bet xulosa va takliflar hamda foydalanilgan adabiyotlar ro'yxatidan tashkil topgan

### **MUNDARIJA**

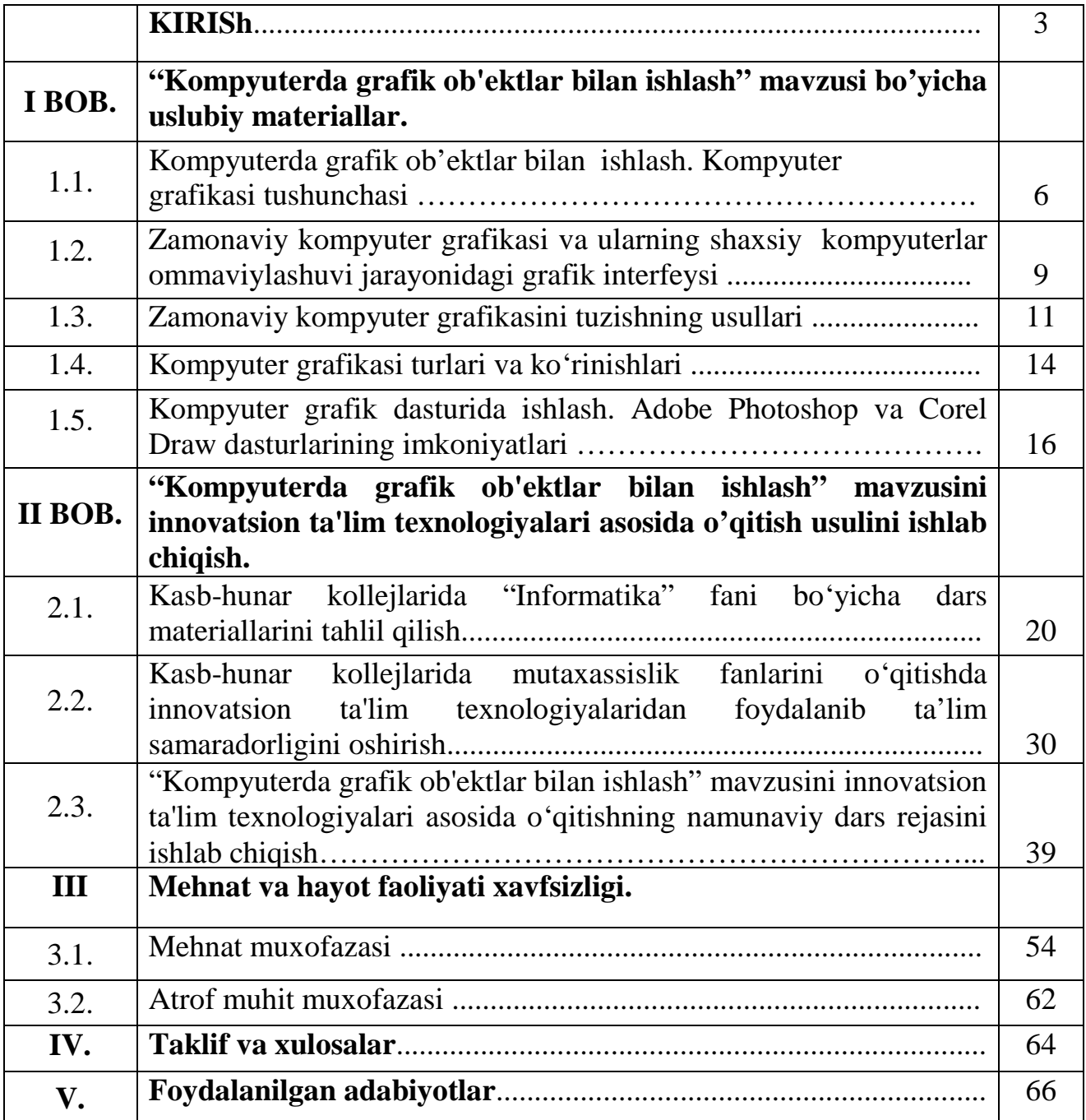

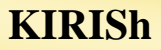

#### **Mavzuning dolzarbligi**

Bugungi kunning dolzorb masalasi bu – axborot, ularni qayta ishlash va ulardan kerakli maqsadlarda foydalanishdir. Tashqi muhitdan olinayongan, ishlanayotgan axborotning nechog'lik ishonchliligi, uning turg'unligi va foydaliligi uning qimmatini baholaydi.

Axborotlarni qabul qilish, ularni qayta ishlash, tuzatish va kerakli manbalarga uzatib berish kabi jarayonlar - jamiyatni axborotlashtirish jarayonlarini tashkil etadi. Axborotlarga ishlov berish esa shaxsiy kompyuterlar tizimi va texnologiyalari ishtirokida amalga oshiriladi. Bunday zamonaviy texnika va texnologiyalarni yosh avlodlar ongiga singdirish va kompyuter savodxonligiga erishtirish uchun o'rta-maxsus, kasb-hunar ta'limi tizimida ham bir qator shu sohaga oid fanlar o'tiladi. SHulardan «Informatika» fani boshqa turdosh fanlarga asos bo'lib xizmat qiladi.

«Informatika» fanini o'rganish jarayonida talabalar zamonaviy kompyuter texnikalari va axborotlarni qayta ishlash texnologiyalaridan qanday foydalanish va hayotga tadbiq qilishni o'rganadi.

Axborot-kommunikatsiya texnologiyalarining hozirgi kundagi rivojlanish boskichida ijtimoiy soxaning o'qitish jarayoniga ham zamonaviy texnologiyalarning tadbiq etilishi zamon talablaridan biriga aylanmokda. SHu jumladan, an'anaviy ta'limning kompyuterli o'kitish tizimlari orqali takomillashtirish hamda boyitish tabiiy ravishda mutaxassislar oldiga yangicha yondashuvlar va uslubiy vositalarini ishlab chikish kabi bir qator masalalar qo'yilmokda.

An'anaviy o'qitish jarayonining tashkil etuvchi ayrim elementlarni birinketin kompyuterli akslantirish amalga oshirilmoqda. Kompyuterli o'qitishni tashkil etish va rivojlantirish bir kdtor yo'nalishda amalga oshirilmokda. Bulardan, avvalo, an'anaviy o'qitish jarayoni uchun yordamchi vositalarni o'z ichiga kamrab oluvchi

vositalar, bilim oluvchilarning mustaqil ta'lim olishini qo'llab-quvvatlovchi tizimlar, o'yinli parchalar, Vebga yo'naltirilgan kompyuterli o'qitish tizimlarini qayd etish mumkin.

Kompyuter bilimlarni aks ettiruvchi vosita hisoblanib, turli texnik va dasturiy vositalar yordamida mantikiy amallarni shakllantiradi, ya'ni ob'ektni boshqarish maqsadini amalga oshiradi.

Hozirgi kunda kompyuter vositalarning apparat va dasturiy ta'minoti darajasi ancha yuqori bulib, dasturchi-muxdndis va ekspertlarning talablarini qanoatlantirmokda. Ayniksa, tarmoq texnologiyasining rivojlanishi, tarmoqda ma'lumotlar almashinuvini optimallashtiriluvi, tarmoqqa mo'ljallangan dasturlash vositalari va dasturiy vositalar sonining ko'payishiga olib keldi.

SHunday dasturiy vositalar sirasiga Kompyuter grafikasi dasturlari kiradi. Kompyuter grafikasi keng tarqalib borayotgan dastur ta'minotidir, ya'ni kompyuter grafikasi mavjud va yangi yaratilayotgan dasturlarga tayanadi. Zamonaviy kompyuter texnolgiyasida kompyuter grafikasi bilan ishlash eng ommobop yo'nalishlardan biri bo'lib bormoqda. Hozirda bu yo'nalish bilan hatto professional rassom va dzaynerlar ham shug'ullanmoqda.

Ma'lumki inson axborotni eshitish va sezish a'zolariga nisbatan ko'rish a'zolari orqali oladi. Ko'rgazmali axborotning o'zlashtirilishi oson bo`ladi. SHu nuqtai nazardan ta'lim jarayoniga zamonaviy kompyuter dasturlari yordamida ko'rgazmali materiallarni tayyorlash va ulardan dars jarayonlarida keng foydalanish ta'lim samaradorligini oshirishning asosiy omillaridan hisoblanadi.

**Bitiruv malakaviy ishining tuzilishi.** Bitiruv malakaviy ishi mavzuning dolzarbligini asoslovchi kirishqismi, mavzuning mazmunini yorituvchi ikkita bobdan (texnologik va pedagogik uslubiy) iborat asosiy qism, mehnat va hayot faoliyati xavfsizligi, xulosa va takliflar, foydalanilgan adabiyotlar va ilova bo'limlaridan tashkil topgan.

Bitiruv malakaviy ishining kirish qismida qo'yilgan masala bugungi kun nuqtai nazaridan tahlil qilinib, uning dolzarbligi, foydalanishdagi samaradorligi,

kutilayotgan natijalar, bajarilayotgan ish bo'yicha davlatimizda olib borilayotgan siyosat, ijobiy ishlar haqidagi umumiy fikrlar keltirib o'tiladi.

**Bitiruv malakaviy ishining maqsadi - "**Kompyuterda grafik ob'ektlar bilan ishlash" mavzusini innovatsion ta'lim texnologiyalari asosida o'qitish usulini ishlab chiqish.

**Bitiruv malakaviy ishining vazifalari**. Bitiruv malakaviy ishining maqsadidan kelib chiqib quyidagi vazifalar belgilandi:

1. Kasb-hunar kollejlarida "Informatika" fani bo'yicha dars materiallarini tahlil qilish.

2. Kasb-hunar kollejlarida mutaxassislik fanlarini innovatsion ta'lim texnologiyalaridan foydalanib ta'lim samaradorligini oshirish bo'yica uslubiy materiallarni tahliliy o'rganib chiqish va ularni ish jarayonida qo'llash.

3. Kasb-hunar kollejlarida **"**Kompyuterda grafik ob'ektlar bilan ishlash" mavzusini innovatsion ta'lim texnologiyalari asosida o'qitishning namunaviy dars rejasini ishlab chiqish.

**Bitiruv malakaviy ishining metodologik va nazariy asosi** bo'lib, O'zbekiston Respublikasi Prezidenti Sh.M.Mirziyoev asarlari va farmonlari, O'zbekiston Respublikasi Qonunlari, Vazirlar Mahkamasi qaror va me'yoriy hujjatlari, vatanimiz hamda xorijiy olimlarning ilmiy ishlari, shuningdek, informatika va axborot texnologiyalariga oid chop etilgan adabiyotlar, innovatsion texnologiyalarni ta'lim jarayoniga tdbiq etish bo'yicha adabiyotlar va qo'llanmalar tashkil etadi.

#### **I BOB. KOMPYUTERDA GRAFIK OB'EKTLAR BILAN ISHLASH**

#### **§1.1. Kompyuterda grafik ob'ektlar bilan ishlash. Kompyuter grafikasi tushunchasi.**

Insonga axborotni qabul qilishda qulaylik yaratish maqsadida matnli va grafik tizimlar ishlab chiqilgan. Ularni biz muharrirlar deb ataymiz. Muharrirlar deb, matn, grafik, tasvir, prezentatsiya, illyustratsiyu ko'rinishidagi axborotlarni yaratish va ularni tahrir qilish uchun mo'ljallangan amaliy dasturlar paketiga aytiladi. Muharrirlar o'z navbatida 3 guruhga bo'linadi:

- 1. Matnli muharrirlar
- 2. Grafik muharrirlar
- 3. Nashriy muharrirlar

Biz yuqoridagilardan grafik muharrirlar bilan tanishib chiqamiz. Grafik muharrirlar deb, chizma, tasvir, prezentatsiya, illyustratsiya ko'rinishidagi axborotlarni yaratish va ularni tahrir qilish uchun mo'ljallangan amaliy dasturlar paketiga aytiladi. Grafik muharrirlar axborotni grafik ko'rinishga o'tkazib beruvchi maxsus dasturlardir. Grafik muharrirlarda tasvirlarni chizish, tahrirlash yoki boshqa manbalardan ma'lumotlarni qabul qilish mumkin. Grafik ko'rinishdagi ma'lumotlar skaner, vedeokamera, raqamli fotoapparatlar, videoko'zlar vositasida kiritilishi mumkin. Skaner vositasida tayyor rasmlar yoki fotosuratlar raqamli ko'rinishga o'tkaziladi. Videokamera orqali esa kerakli kadr tanlanadi va u kompyuterga kiritiladi. Buni esa tasvirni ushlab olish deyiladi.

Axborotni grafik ko'rinishda ishlab chiqish, taqdim etish, ularga ishlov berish, shuningdek, grafik ob'ektlar va fayllarda bo'lgan nografik ob'ektlar o'rtasida bog'lanish o'rnatishni informatikada kompyuter grafikasi deb atash qabul qilingan. Kompyuter grafikasi uch turga bo'linadi:

- 1. Rastrli grafika
- 2. Vektorli grafika
- 3. Fraktal grafika

Kompyuter grafikasi(mashina grafikasi)nima degani? Mashina grafikasi deganda ob'ektlarning hajm modellarini yaratish, saklash, ishlov berish va EHMlar yordamida ularni tasvirlash tushuniladi.

Kompyuter grafikasi esa yangi axborot texnologiyalari orasida to'xtovsiz rivojlanib borayotgan yo'nalishlardan biri hisoblanadi. Bunday rivojlanish texnika sohasida ham, dasturiy vositalar sohasida ham ko'zga tashlanmoqda. Ular videofilm kadrlari bilan sifat bo'yicha taqqoslashga loyiq haqiqiy, hajmli harakatlanuvchi tasvirlarni yaratishga imkon beradi. Bu dasturiy mahsulotlar reklamalar ishlab chiqaruvchi vositalar hisoblanib, san'at va multimediya texnologiyasi sohalarida qo'llaniladi.

Bundan tashqari namoyish grafikasiga, geometrik modellashtirishga, grafik interfeyslarni loyihalashga, animatsiya (harakatli tasvirlar bilan ishlash)ga va ko'zga ko'rinuvchi (vizualnыy) harakatni ko'rishga katta e'tibor berilmoqda.

Kompyuter grafikasi qurilish sohasida, ayniqsa arxitektura va loyihalash ishlarini bajarishda hamda dizaynerlik ishlarini bajarishda muvaffaqiyatli qo'llanilmoqda.

Kompyuter grafikasi jahonda yangi fundamental fan hisoblanib, qurilish sohasida kadrlar tayyorlab berishda o'ziga xos mustaqil ahamiyatga egadir.

Maxsus kompyuter dasturlari xuddi bir varaq oq qog'ozga qalam yoki ruchka bilan har xil rasmlarni solish singari kompyuter ekranida sichqoncha yordamida rasm chizish, ya'ni tasvir tuzish, tuzatish va ularni harakatlantirish imkonini yaratadi. Bu dasturlar rasm solish dasturlari yoki grafik redaktorlar hisoblanib, ular yordamida rasmning elementlari boshqarib boriladi.

Kompyuter grafikasining juda tez rivojlanib borishi va uning texnikaviy va dasturiy vositalarining yangilanib turilishi kursni hamisha takomillashtirishga, bu sohadagi yangi yo'nalishlarni tinmay o'rganib borishni taqoza etadi. Oxirgi yillarda bu sohada juda katta o'zgarishlar yuz berdi, ya'ni 16 mln.dan ortiq rang va rang turlarini o'zida aks ettira oladigan displeylar, grafik axborotlarni kirituvchi moslama - skanerlar grafik ish stansiyalari; dasturiy vositalar sohasida esa haqiqiy kompyuter dunyosini kashf qila oladigan dasturlar dunyoga keldi.

Bundan tashqari jamiyat ongida ham o'zgarishlar sodir bo'ldi, bundan buyon kompyuter grafikasi kirib bormagan soha qolmaydi.

SHaxsiy kompyuterlarda amalga oshiriladigan hozirgi zamon grafikasi tizimli iqtisodiy izlanishlarda, berilgan ma'lumotlarni tahlil qilishda, olingan natijalarni ko'rimli qilib ko'rsatishda va taqdimot(prezentatsiya) uchun materiallar tayyorlashda va boshqa sohalarda ko'plab ishlatiladi.

YUqoridagi sohalar bo'yicha bilim olish va amaliyotda tatbiq qilishda kompyuter grafikasi qo'l keladi.

Uning vazifalari quyidagicha:

1. Talabalarda hozirgi zamon kompyuter grafikasi bo'yicha bilim negizini paydo qilish;

2. Talabalarning hozirgi zamon kompyuter grafikasi vositalarini va ularning ishlatilishini o'zlashtirishini ta'minlash;

3. Iqtisodiy grafikaning texnologik tuzilishini va har xil namoyish materiallarini o'rganish;

4. Kompyuter grafikasi rivojining o'rni va hozirgi zamon holotini bilish;

5. Hozirgi zamon shaxsiy kompyuterlarida grafikaning texnologik tuzilishini o'rganish;

6. Hozirgi zamon kompyuter grafikasini o'zining o'quv sohasida va professional faoliyatida foydalanishni bilish;

7. Kompyuter grafikasining texnikaviy vositalari va zamonaviy dasturlari bilan doimiy ishlash.

#### **§1.2. Zamonaviy kompyuter grafikasi va ularning shaxsiy kompyuterlar ommaviylashuvi jarayonidagi grafik interfeysi**

SHaxsiy kompyuterlar axborotlarni qabul qilish, saqlash, qayta ishlash va foydalanuvchiga taqdim etish uchun mo'ljallangan. U albatta yordamchi vositalar orqali turli shakllarda (jumladan simvolli, raqamli, anologli, tasvirli, animatsiyali va boshqalar) ko'rinishida amalga oshiriladi. SHaxsiy kompyuterni harakatga keltiruvchi vositalardan biri uning dasturiy ta'minotidir. Bunday muhim dasturiy ta'minotlardan biri bu amaliy dasturlar paketlaridir (ADP).

Amaliy dasturlar paketlarining keng tarqalishi shu bilan asoslanadiki, tasvirni kommunikatsiya vositasi sifatida qabul qilish inson uchun tabiyroq bo'lib bu usulda ham etarli aniqlikka erishish mumkin.

Mashina grafikasini passiv va interaktiv bo'laklarga bo'lish avvaldan ma'lum. Bundan 25-30 yillar avval ulug' olimlarni, san'at ustalarini, sportchilarni, multiplikatsion filmlar qahramonlarini (masalan, bo'ri, quyon rasmlarini), Albert Eynshteyn, Gerakl, Aristotel rasmlarini EHMlarning alfavit raqamli chop etuvchi qurilmalaridan chiqarish keng tar qalgan edi. Bunda rasm ma'lum nuqtalarga bir xil belgilarni tushirish orqali, rang tafovut esa ba'zi bir joylarda shu belgilarni bir necha marta urib (to'q yoki och rang hosil qilish orqali), ba'zi bir joylarda bir marta tushirib (och rang hosil qilish orqali) mashina qog'ozi sathida hosil qilinardi. Tasvirni bunday usulda hosil qilish passiv mashina grafikasiga tegishlidir.

Interaktiv mashina grafikasi (IMG) bu shundayki, bunda tasvirning holati, uning shakli, mazmuni, o'lchamlari va rangini displey ekranida interaktiv qurilmalar yordamida dinamik ravishda uzluksiz o'zgartirib turish yo'li bilan boshqarib turiladi.

Zamonaviy shaxsiy kompyuterlarda hosil qilinadigan grafikalar amaliy jixatdan qaraganda hammasi interaktivdir.

Passiv mashina grafikasiga planshetli va barabanli grafik tuzuvchi qurilmalar yordamida, shuningdek printer, kino va video kameralar yordamida hosil qilinadigan tasvirlar kiritiladi.

Bu qurilmalar yordamida hosil qilinayotgan tasvirga bevosita ta'sir qilib bo'lmaydi. Displey qurilmasi, sichqoncha yordamida kiritish, klaviatura, skaner qurilmalari orqali tasvir hosil qilishda tasvir jarayonini istagancha boshqarish mumkin.

#### **§1.3. Zamonaviy kompyuter grafikasini tuzishning usullari**

YUqorida ko'rib o'tilgan hamma tasvir hosil qilish usullarining umumiy tomoni shundaki, bu erda tasvir raqamli muharrir yordamida hosil qilinadi.

Grafik tasvirni hosil qilishning zamonaviy usullari bilan yaxshiroq tanishish maqsadida kompyuter grafikasining quyidagi usullari - rastrli, vektorli va fraktalli usullar yordamida grafikli ob'eklarning hosil qilinishi bilan tani shib chiqamiz. Bu ikki usullarning asosiy farqi ekran yuzasi bo'yicha o'rni harakatlanishining turlichaligidadir.

**Vektorli kompyuter grafikasi**-bunda tasvirlar chiziqlar vositasida hosil qilinadi. CHiziq sifatida egri va to'g'ri chiziqlardan foydalanadi. SHuning uchun vektorli grafikada yaratilgan tasvirlar juda aniq chiqadi. Vektorli grafika reklama agentliklarida, dizaynerlik byurolarida keng qo'llaniladi.Vektorli grafik dasturlarning eng mashhurlari bu Adobe ILLustrator, Macromedia Freehand, CorelDraw va boshqalar kiradi.

**Rastrli kompyuter grafikasi** - bunda tasvir uni hosil qiluvchi nuqtalar (piksellar, pellar) yordamida hosil qilinishi tushuniladi.

**Rastr** - bu gorizontal rastr qatorlar to'plami bo'lib, bunda har bir qator alohida pellar yig'indisidan iborat bo'ladi. Rastrli grafikada tasvirlar nuqta (pixels)lar majmuasi orqali hosil qilinadi. Rastr – bu ekranning butun maydonini qoplovchi piksellar matritsasidir. Demak rastrli grafikaning asosiy elementi nuqtadan iborat ekan. Nuqtalar soni qanchalik zich bo'lsa, tasvir shunchalik aniq va tiniq chiqadi. Displeylar turli rejimda ishlashi mumkin. Bir qatordagi piksellar sonining ekrandagi qatorlar sonigako'paytmasi displeyning sezuvchanlik darajasini ko'rsatadi. Sezuvchanlik darajasi qanchalik katta bo'lsa, shunchalik hosil qilinadigan tasvirni sifati ham yaxshi bo'ladi, lekin teskari nisbatda apparatura tannarxi qimmatlashib boradi. SHaxsiy kompyuterlarda ishlatiladigan displeylar 2-xil sezuvchanlikka ega:

1. Past sezuvchanlik-200 vertikal nuqtalar 320 gorizontal nuqtalar  $(200*320);$ 

2. YUqori sezuvchanlik-1280 vertikal nuqtalar 1024 gorizontal nuqtalar (1280\*1024).

Rastrli grafik muharrirlarda kompyuter ekrani juda zich chiziqlar bilan to'r ko'rinishiga keltiriladi. CHizilgan tasvirlar esa nuqtalarni ketma-ketligi orqali hosil qilinadi. Uni quyidagi misol orqali ko'rib chiqamiz. CHiziqlar joylashgan kataklarni 1 bilan, chiziqlar yo'q kataklarni esa 0 bilan belgilaymiz:

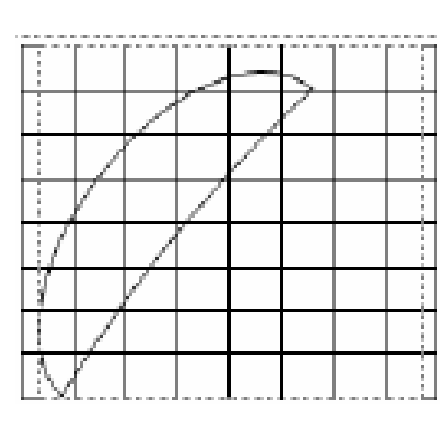

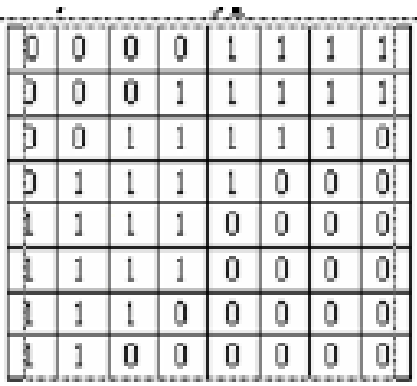

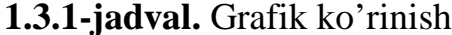

 **1.3.1-jadval.** Grafik ko'rinishi **1.3.2-jadval.** Raqamli ko'rinishi

Endi biz yuqoridagi 1.3.2-jadvaldagi raqamlarni ranglab chiqamiz va natijada yuqoridagi grafikni kompyuterda qanday qilib rastrli ko'rinishga o'tishini ko'ramiz.

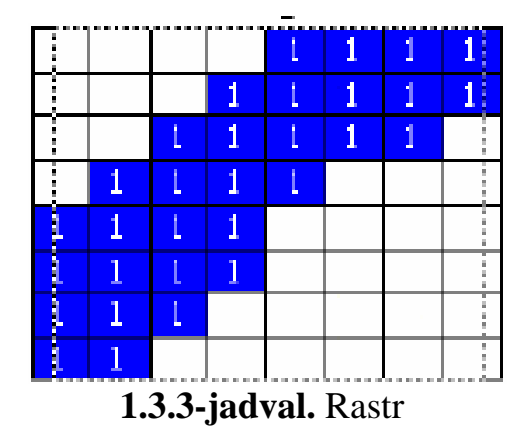

Ushbu ko'rinishda to'rni kattaroq olganimiz uchun tasvirimiz unchalik aniq chiqmadi. To'rni qanchalik kichik va zich olsak, kompyuterdagi tasvir haqiqiysiga shunchalik yaqin bo'ladi. Tasvir chizilganda har bir katakdagi chiziq va uni qaysi rang bilan chizish yoki belgilash kerakligi belgilab qo'yiladi.

Rastrli grafik muharrirlarining eng ommaviy va eng mashhurlari bu Paint va Photoshop dasturlaridir. Paint dasturida chizilgan rasmlar \*.bmp kengaytmali

fayllarida saqlanadi.Uning ma'nosi Windows Bitmape –Windowsning Vit kartasi demakdir. Bulardan tashqari \*.jpg, \*.gif, \*.pdf, \*.tiff va boshqa kengaytmali fayllarda ham saqlanadi.

Rastrli grafikaning asosiy kamchiligi bu tasvirni kattalashtirish ya'ni masshtablashtirishda tasvirni buzilishidir. CHunki tasvir kattalashganida uni hosil qilgan nuqtalar hajmi ham kattalashadi.

**Fraktalli kompyuter grafikasi** - esa hisoblanuvchi grafikadir. Bunda yaratilayotgan tasvirlar tenglamalar va ularning sistemalari vositasida hosil qilinadi. SHuning uchun bunday muharrirlarda hosil qilingan dasturlar katta hajm egallamaydi. CHunki xotirada tasvir emas uni hosil qiladigan tenglamalar saqlanadi.

Fraktalli grafika badiiy kompozitsiya yaratish, tasvirni chizish yoki jihozlash emas, balki uni dasturlashdir, ya'ni bunda tasvirlar formulalar yordamida quriladi. Fraktalli grafika odatda o'yin dasturlarida qo'llaniladi. Arxitektura va qurilish sohalarida bugun fraktalli grafika muhim o'rin tutmoqda. Jumladan konstruktorlik va loyihalash jamda dizaynerlik-jihozlash ishlarida. Bunday muharrirlardan eng ommalashganlari bu Avto CAD, Desing CAD, Grafik CAD va Archi CAD lardir.

#### **§1.4. Kompyuter grafikasi turlari va ko'rinishlari**

Bugungi kunda kompyuter grafikasining quyidagi turlarini ajratib ko'rsatish mumkin:

- 1. Tijoratga oid;
- 2. Namoyishlarga oid;
- 3. Muhandislikka oid;
- 4. Ilmiy-tadqiqotga oid;
- 5. Ko'rgazmaviy;
- 6. Animatsiyali.

Tijoratga oid grafika-elektron jadvallarda yoki beril ganlar bazasidagi axborotlarni aks ettirish uchun xizmat qiladi. Bu axborotlar EHMlar ekranida grafik shaklida, gistogramma, diagramma va xohlagan boshqa shakllarda aks ettirilishi mumkin, kerakli grafiklar matn izohlari va m a'lum joylarda belgili izohlar bilan ta'minlanadi.

Tijorat grafikasiga tegishli bo'lgan amaliy dasturlar paketi tasvirni ekranda tezda va kerakli servislar bilan ifodalashga moslashtirilgan, chunki tijoratchining asosiy maqsadi axborotlarni qayta ishlash jarayonidagi o'zgarishlarni tezda muhoqama qilib, tegishli o'zgartirishlar kiritishdan iborat.

Tasvirning yaqqolligini yanada oshirish uchun ushbu paketlarga tasvirni ekranda bir necha xil grafiklar shaklida tasvirlash imkoniyati kiritilgan. Bu esa o'z navbatida tasvirlarni ekranda birgalikda ko'rib, mulohazalash imkoniyatini oshiradi.

Bu paketlarning eng ahamiyatli tomoni shundaki, ular tasvirlarni turli xil shaklda berishdan tashqari aks ettirilgan grafikalarni tahlil qilish imkoniyatini ham beradi. SHu sababli bu paketlarga turli xil matematik tahlil usullari, shu jumladan statistik tahlil, extimollar nazariyasi, iqtisodiy jarayonlar bashorati kabi usullar kiritilganki, ular berilgan axborotlar to'plamini tahlil qilish imkonini beradi.

**Namoyish qilish grafikasi** - matn, sxema, eskiz kabi hujjatlarni ya'ni mashina tasvirini hosil qilib, uni namoyishga tayyorlash uchun xizmat qiladi. Bu erda eng asosiy vazifa yuqori sifatli va chiroyli ko'rinishdagi tasvirlar hosilqilishdan iborat. SHu tipdagi grafiklarning eng afzallik tomonlari shundaki, bunday tasvirlar to'plami va ko'rinishini tezda o'zgartirish mumkin.

**Injenerlik grafikasi** - bunday grafika chizmachilik, loyihalash va konstruktorlik ishlarini avtomatlashtirishda keng qo'llaniladi.

Injenerlik grafikasi tahlil, sintez, modellashtirish, matnlashtirish, chizmachilik, boshqarish va shu kabi loyihalashni avtomatlashtirish ishlarining hamma bosqichlarini o'z ichiga oladi.

**Ilmiy-tadqiqot grafikasi** - ilmiy izlanishlar uchun xizmat qiladi va geografik, fizik, biologik va boshqa jarayonlarni tadqiq qilishda qo'llaniladi. Ilmiy grafikaning eng asosiy maqsadi ilmiy izlanishlarda hosil bo'ladigan axborotlarni vizuallashtirish - ko'zga ko'rinarli shaklda ifodalashdir. Ayniqsa bu yo'nalish atom energiyasi manbalarini tadqiq qilishda, kosmonavtika va samolyotsozlikda, geografiyada-xullas qamrovi katta bo'lgan, tez kechadigan jarayonlarni o'rganishda juda qo'l keladi. SHuningdek, ilmiy izlanishlar natijalarini kerakli shakllarda-diagrammalar, kartalar, jadvallar va turli matematik formu lalar shaklida tasvirlashda keng qo'llaniladi.

**Ko'rgazmaviy grafika** - namoyish va tijorat grafikalarining rivoji bo'lib, shu ikkala grafika imkoniyatlarining yig'indisi integratsiyasini tashkil etadi. Bu grafika ayrim grafikalarni slaydlar ketma-ketligidan iborat slaydfilm qilib yaratib, so'ngra uni ma'lum vaqt ichida ekranda ketma-ket ko'rgazma shaklida namoyish etishi mumkin. Har bir slaydning ekrandagi tasviri ovoz va vizual effektlar bilan qo'shib olib borilishi mumkin. Undan tashqari, tayyor grafikni tah rir qilish imkoniyati ham mavjud.

**Animatsiyali grafika** - rang bilan ishlashdagi muvaffaqiyatlarni injenerlik grafikasidagi uch o'lchovli ob'ektlarni modellashtirishdagi yutuqlari bilan (masalan, reklama e'lonlari va teleko'rsatuvdagi bir tasvirning ichiga ikkinchisini kiritish) qo'shib uyg'unlashtirilgan.

#### **§1.5. Kompyuter grafik dasturida ishlash. Adobe Photoshop va CorelDraw dasturlarining imkoniyatlari**

**Adobe Photoshop dasturining vazifasi.** Adobe Photoshop Windows muhitida ishlovchi elektron ko'rinishdagi fototasvirlarni tahrir qiluvchi dasturdir. Adobe Photoshop dasturi Adobe system, Inc kompaniyasi tomonidan ishlab chiqarilgan bo'lib, ishlatishdagi alohida qulayliklari bilan mashhur. Adobe Photoshop dasturi komp'yuter grafikasida rastrli grafika redaktorlari turkumiga kirib va asosan nuqta (piksel)lar bilan ish ko'radi.

Adobe Photoshop tasvir tahrir qiluvchisi yordamida fotosuratlarga qo'shimcha kiritish, fotosuratdagi dog'larni o'chirish va eski rasmlarni qayta ishlash va tiklash, rasmlarga matn kiritish, qo'shimcha maxsus effektlar bilan boyitish, bir fotosuratdagi elementlarni o'zgartirish, almashtirish mumkin. Adobe Photoshop imkoniyatlari keng qamrovli bo'lib, u gazeta va jurnallarni turli-tuman rasmlar bilan boyitishda katta qulayliklar yaratadi.

Adobe Photoshop ayniqsa jurnalistlarning, rassomlarning bo'lgan shaxslarning mazkur dastur bilan ishlashni bilishi ular uchun qo'shimcha imkoniyatlarni yaratib beradi. Ijodiy imkoniyatlarini to'la amalga oshirishlarida yordam beradi.

Adobe Photoshop juda murakkab dasturdir. Foydalanuvchilar uning asosiy imkoniyatlaridangina foydalanadilar, holos.

AdobePhotoshop dasturida jami 46 ta asboblar mavjud bo'lib, ulardan 20 tasi bevosita dastur ishga tushirilganda darchada ko'zga tashlanib turadi. Qolganlarini qo'shimcha buyruqlarni bajarish orqali ishga tushirish mumkin.Agar asboblar panelida joylashgan tugmaning ostki qism o'ng burchagida kichik uchburchak shakli tasvirlangan bo'lsa, bu tasvir ushbu tugma tarkibida o'xshash buyruqni bajaruvchi asboblar yashiringanligidan darak beradi.

YAshiringan asbobni aktivlashtirish uchun kursorni maxsus belgili tugma ustidan, sichqonchaning chap tugmasini bosgan holda asboblar panelidan

tashqariga olib chiqiladi va kerakli tugma ustida kursorni qoldirib "sichqoncha" ning chap tugmasi qo'yib yuboriladi.

Har bir tugmaga kursor yaqinlashtirilsa, kursor belgisi ostidagi asbobning qanday vazifani bajarishi haqidagi axborot paydo bo'ladi.

**CorelDraw dasturi haqida ma'lumot**. CorelDraw - vektorli grafikaning Windows operatsion sistemasida ishlaydigan yangi grafiklar yaratish va tahrir qiluvchi dasturidir (biz hozir qarayotgan CorelDraw11 versiyasidir). Uning yordamida turli grafik ko'rinishlarni loyihalash, fotomatn, tasvirlar ustida ishlash, ayniqsa badiiy ko'rinishdagi kompazitsiyalarni tahrir qilish bilan bog'liq amallarni bajarish mumkin.

CorelDraw dasturini ishga tushirish. CorelDraw muharrirni ishga tushirish uchun quyidagi amallar ketma ketligini bajarish kerak.

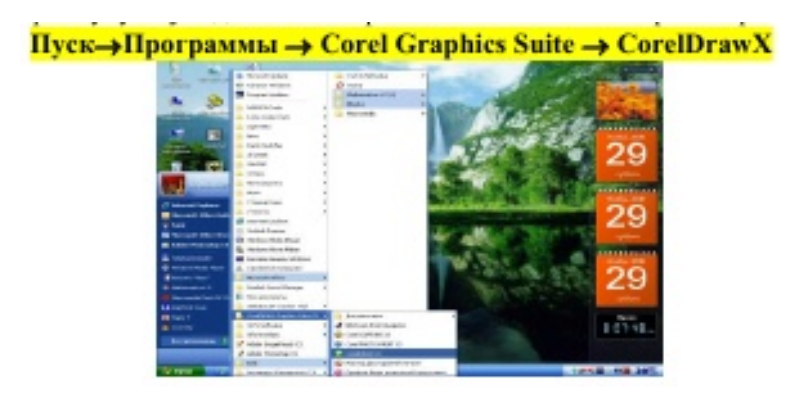

#### 1.5.1-rasm. **Corel Draw dasturi menyu bandlari bilan ishlash**

Corel Draw dasturini ishga tushirganimizdan so'ng ekranda uning ishchi oynasi hosil bo'ladi.

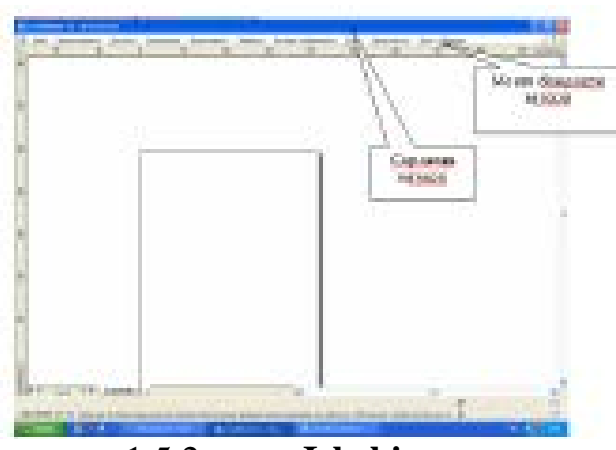

1.5.2-rasm. **Ishchi oyna**

Menyu bandlari qatori quyidagi ko'rinishga ega.

If the Frankness (uses Forcurre Genesis Starts Intracentument for Hypness (on these

Menyu bandlari qatori 9 ta banddan iborat bo'lib, har bir menyu bandi o'zining nomi, atalishiga mos ravishda turli papkalar, buyruqlar va ularga mos ravishda uskunalar belgilarini o'zida mujassamlashtiradi. Ushbu menyu bandlaridan foydalanib ishchi oynani sozlaymiz, jihozlaymiz va turli kerakli amallarni bajaramiz.

Menyu qatori tarkibida menyu bandlari mavjud. Ularni ko'rish kursor yordamida amalga oshiriladi.

# **PEDAGOGIK USLUBIY QISM**

#### **II BOB. «Kompyuterda grafik ob'ektlar bilan ishlash» mavzusini innovatsion ta'lim texnologiyalari asosida o'qitish usulini ishlab chiqish**

#### **2.1. Kasb-hunar kollejlarida "Informatika" fani bo'yicha dars materiallarini tahlil qilish**

#### **I. FANNING MAQSAD VA VAZIFALARI**

O'rta maxsus, kasb-hunar ta'limi bosqichida «Informatika» fanini o'qitishning bosh **maqsadi** ta'lim muassasalarida(akademik litsey va kasb-hunar kollejlarida) tahsil olayotgan o'quvchilarga informatikaning kasbga yo'naltirilgan va amaliy jihatlari haqida bilim berish, zamonaviy kompyuterlarning dasturiy ta'minoti, shu jumladan, amaliy va xizmat ko'rsatuvchi dasturlar bilan ishlash malakasini hosil qilish, zamonaviy axborot texnologiyalari haqida umumiy ma'lumot berishdan iborat.

Fanning **vazifasi** informatikani kasbiy faoliyatida samarali foydalana oladigan darajasida o'rgatishdan iborat bo'lib, o'rta maxsus ma'lumotli mutaxassislarga shu soxada mukammal to'liq bilim berilishini ta'minlaydi.

Dasturni tuzishda mavzularning uzviy ketma-ketligi va ta'lim tizimining ushbu bosqichida «Axborot texnologiyalari» kursining o'qitilishi ham e'tiborga olingan. SHuning uchun dasturda axborot texnologiyalari haqida asosiy tushunchalargina berilib, muayyan axborot texnologiyalari, ularning ta'minoti va imkoniyatlari bilan to'liq tanishtirish, shuningdek ushbu texnologiyalar bilan ishlash ko'nikmalarini shakllantirish ko'zda tutilmagan. Bundan tashqari dasturga kiritilgan bir qator amaliy dasturlarning barchasini ham o'rganish shart emas. Akademik litsey yoki kasb-hunar kollejining yo'nalishidan kelib chiqqan holda u yoki bu amaliy dasturni o'ganish mumkin.

O'quvchilarning bilim, malaka va ko'nikmalariga talablar: O'quvchilar:

− axborotni tasvirlash, saqlash, ishlov berish va uzatish yo'llarini, axborotning sifat ko'rsatkichlari, axborotli ob'ektlar, jamiyatda axboriy jarayonlar, axborotlashgan jamiyat, axboriy madaniyat, jamiyatni axborotlashtirishning xuqukiy asoslari, axborotlashgan jamiyatning moddiy va texnologik negizlari, jamiyatning axborot resurslari, ta'limiy axborot resurslari, axborot xavfsizligi, axboriy xuquq va etika, kasbiy faoliyatda axborotning roli va ahamiyati, informatikaning axborotlashgan jamiyatdagi o'rni, roli va vazifalari haqida tushunchalarga ega bo'lishi;

− kompyuterni axborotga ishlov beruvchi vosita sifatidagi rolini, kompyuter dasturlari va ularning axborotlarga ishlov berish jaryonidagi o'rnini, shaxsiy kompyuterlar tasnifi va tarkibini, tizimli blok va uning tuzilmasini, kompyuterda ma'lumotlarni tashkil etish va saqlash haqida bilimlarga ega bo'lishlari va uladan foydalana olishi;

− SHaxsiy kompyuterning dasturiy ta'minoti va uning turlarini, drayverlar, fayllar va kataloglar bilan ishlashni, amaliy dasturiy ta'minot turlarini, dasturlash texnologiyasining uskunaviy vositalarini bilishi va ular bilan ishlay olishi;

− tizimli dasturiy ta'minot va uning turlarini, operatsion tizim va uning qobigi ostida ishlovchi dasturlarni bilishi va ular bilan ishlay olishi, zamonaviy operatsion tizimlar haqida ma'lumotlarga ega bo'lishi, WINDOWS operatsion tizimida ishlay olishi, LINUX-operatsion tizimi, uning imkoniyatlari, qo'llanilish doirasi, hususiyatlari va afzalliklari haqidagi bilimlarga ega bo'lishi;

− Ofis dasturlari paketi va uning tarkibini, matn protsessorlarining qo'shimcha imkoniyatlarini bilishi va ulardan foydalana olish malakalariga ega bo'lishi, giperssыlkalar, rasmlar va murakkab jadvallar bilan ishlay olishi, matnlar bilan ishlovchi MS Word dasturidan boshqa dasturiy vositalar haqida bilimlarga ega bo'lishi, Tex, LaTex dasturlaridan biri bilan ishlay olishi, jadval protsessorining qo'shimcha imkoniyatlari xaqida bilimlarga ega bo'lishi va ulardan foydalana olishi, taqdimot yaratishning dasturiy ta'minoti haqida chuqurroq bilimga ega bo'lishi va Power Point dasturida murakkab animatsion

taqdimotlarni yarata olishi, kasbiy faoliyatda ofis dasturlaridan foydalanish imkoniyatlari haqidagi bilimlarga ega bo'lishi va ulardan foydalana olishi;

− grafik ob'ektlar va ularni kompyuterda tasvirlash usullarini, kompyuter grafikasi va uning turlarini, tasvirlarni grafik muxarrir uskunalari (skaner, grafik planshet) yordamida kiritish va qayta ishlash yo'llarini, rastrli va vektorli grafikaning dasturiy ta'minotini bilishi, PhotoShop, CorelDraw, AvtoCad, MathCAD dasturlaridan birida ishlay olishi, ikki va uch o'lchovli grafika xaqida bilimga ega bo'lishi va kasbiy faoliyatida grafik dasturlaridan foydalana olish malakalariga ega bo'lishi;

− amaliy dasturlar va ularning kasbiy sohalarda qo'llalanilishi, nashriyot tizimlari hakida ma'lumotga ega bo'lishi, PageMaker dasturining imkoniyatlarini bilishi va unda ishlay olishi, turli soxalarda qo'llaniladigan dasturlar (1S bugalteriya, Statistica va boshqa dasturlar) haqida ma'lumotga ega bo'lishi va ulardan birida ishlay olishi, tarjimon dasturlari (PROMT, Uzlat va boshq) haqida ma'lumotga ega bo'lishi va ulardan birida bilan ishlash malakalariga ega bo'lishi;

− zamonaviy dasturlash tillari va ularning tasnifi, dasturlash tilining asosiy tushunchalari va operatorlarini, bir va ko'p o'lchovli massivlar va ularga oid masallarni echish usullarini, protseduralar va funksiyalarga oid masalalarga dasturlar tuzishni, dasturlashda modullar va ularning ishlatilishini, obektga mo'ljallangan dasturlash xaqida bilimga ega bo'lishi, Delphi dasturlash tili va uning ishchi muhiti bilan ishlay olishi, komponentlar palitrasi va uning bo'limlari va ayrim komponentlari bilan ishlay olishi, Delphi dasturi strukturasi, loyiha va modullar tuzishga oid masalalarni hal qilishni, Delphida protsedura va funksiyalar bilan ishlay olishni, Delphi dasturlash tilining grafik imkoniyatlari oid dasturlar tuzish va ularni kompyuterga kiritib taxlil qilish malakalariga ega bo'lishi;

− Web-dizayn va uning dasturiy ta'minoti, DHTML, Java, Flach texnologiyalaridan biri yordamida Web-sahifa yaratish va bezashni, Websahifalarga rasmli, grafikli ma'lumotlarni turli usullarda joylashtirish va bezash usullarini, Web-sahifalarda formalar yaratish va bezash usullarini, Web-sahifalarda animatsiyalar va ularni o'rnatish usullarini, tovushli ma'lumotlarni joylashtirishni,

Web- sahifalar bilan aloqalarni o'rnatish imkoniyatlarini bilishlari va amaliyotda qo'llay olishlari kerak.

#### **Dastur quydagi bo'limlardan iborat:**

1-bob. Axborot va jamiyat

2-bob. Zamonaviy shaxsiy kompyuterlar va ularning dasturiy ta'minoti

3-bob. Kompyuterning tizimli dasturiy ta'minoti

4-bob. Ofis dasturlari va ularning imkoniyatlari

5-bob. Kompyuterda grafik ob'ektlar bilan ishlash

6-bob. Kasbiy foaliyatda amaliy dasturlar va ulardan foydalanish asoslari

7-bob. Zamonaviy dasturlash tillari

8-bob.Web –dizayn asoslari

Amaliy va laboratoriya mashg'ulotlari ma'ruzalarda olingan nazariy bilimlarni o'zlashtirish va mustahkamlashga qaratilgan bo'lib, zamonaviy kompyuterlar va axborot texnologiyalar vositalari bilan jixozlangan xonalarda o'tkaziladi. Ularning soni mavzularning nazariy yoki amaliy jixatlariga qarab aniqlanadi. Amaliy va laboratoriya mashg'ulotlarini o'tkazishda asosiy e'tiborni kasbga oid masalalarni echishga qaratish lozim. Buning uchun alohida laboratoriya ishlari to'plamini tuzish va ulardan foydalanish maqsadga muvofiqdir.

Mustaqil ishlarni tashkil etish va o'tkazishda, o'quvchilarga ularning kasbiy yo'nalishini hisobga olgan holda alohida vazifa va topshiriqlar berish tavsiya etiladi.

Dasturning bajarilishini kafolatlaydigan muxim omilllaridan biri, talabalar bilimini nazorat qilishni izchil va tizimli ravishda amalga oshirib borishdir. Bu o'rinda joriy nazoratni o'quvchilarni laboratoriya ishlarini bajarishlarini va uy vazifalarini tekshirish, qisqa muddatli mustaqil ishlarni uyushtirish yoki test orqali amalga oshirish tavsiya etiladi. Oraliq va yakuniy nazorat esa, asosan maxsus vazifalarni bajarish yoki test topshiriqlari orqali amalga oshiriladi. Oraliq nazoratni har bir bo'lim bo'yicha bir marta, yakuniy nazoratni esa, har yarim yil oxirida o'tkazish tavsiya etiladi.

Fanni o'rganishda zamonaviy shaxsiy kompyuterlardan, axborot texnologiyalari vositalaridan, lokal va global kompyuter tarmoqlaridan, INTERNET, elektron pochta, ACCESS ma'lumotlar omborini boshqarish tizimi, ofis dasturlaridan, elektron ta'limiy resurslardan, yangi pedagogik texnologiyalardan va interfaol usullardan foydalanish ko'zda tutilgan.

#### **II. FAN DASTURI**

#### **1- BOB. AXBOROT VA JAMIYAT**

Axborot haqida tushuncha. Axboriy jarayonlar. Axborotni tasvirlash, saqlash, ishlov berish va uzatish. Axborotning sifat ko'rsatkichlari. Axborotli ob'ektlar. Jamiyatda axboriy jarayonlar. Axborotlashgan jamiyat haqida tushuncha. Axboriy madaniyat. Jamiyatni axborotlashtirishning huquqiy asoslari. Axborotlashgan jamiyatning moddiy va texnologik negizlari. Jamiyatning axborot resurslari, ta'limiy axborot resurslar. Axborot xavfsizligi, axboriy xuquq va etika. Kasbiy faoliyatda axborotning roli va ahamiyati. Informatikaning axborotlashgan jamiyatdagi o'rni, roli va vazifalari.

#### **2-BOB. ZAMONAVIY SHAXSIY KOMPYUTERLAR VA ULARNING DASTURIY TA'MINOTI**

Kompyuter axborotga ishlov beruvchi vosita sifatida.Kompyuter dasturlari va ularning axborotlarga ishlov berish jaryonidagi o'rni. SHaxsiy kompyuterlar tasnifi va tarkibi. Tizimli blok va uning tuzilmasi. Kompyuterda ma'mumotlarni tashkil etish va saqlash.

SHaxsiy kompyuterning dasturiy ta'minoti va uning turlari. Tizimli dasturiy ta'minot. Operatsion tizim. Drayverlar. Fayllar va kataloglar bilan ishlash. Tarmoq operatsion tizimi. Amaliy dasturiy ta'minot (ADT). Umumiy maqsadli ADT. Dasturlash texnologiyasining uskunaviy vositalari.

#### **3-BOB. KOMPYUTERNING TIZIMLI DASTURIY TA'MINOTI**

Tizimli dasturiy ta'minot va uning turlari. Operatsion tizim va uning qobig'i ostida ishlovchi dasturlar. Zamonaviy operatsion tizimlar. WINDOWS operatsion tizimining qo'shimcha imkoniyatlari. LINUX-operatsion tizimi, uning imkoniyatlari, qo'llanilish doirasi, hususiyatlari va afzalliklari.

#### **4-BOB. OFIS DASTURLARI VA ULARNING IMKONIYATLARI**

Ofis dasturlari paketi va uning tarkibi. Matn protsessorlari va ularning qo'shimcha imkoniyatlari. Giperssыlkalar, rasmlar va murakkab jadvallar bilan ishlash. Matnlar bilan ishlovchi boshqa dasturiy vositalar(Tex, Latex dasturlari). Jadval protsessorining qo'shimcha imkoniyatlari va ulardan foydalanish. Taqdimot va uni yaratishning dasturiy ta'minoti. Power Point dasturi va uning qo'shimcha imkoniyatlari. Murakkab animatsion taqdimot yaratish. Kasbiy faoliyatda ofis dasturlaridan foydalanish imkoniyatlari.

#### **5-BOB. KOMPYUTERDA GRAFIK OB'EKTLAR BILAN ISHLASH**.

Grafik ob'ektlar va ularni kompyuterda tasvirlash usullari. Kompyuter grafikasi tushunchasi. Kompyuter grafikasi turlari. Tasvirlarni grafik muharrir uskunalari(skaner, grafik planshet va boshq) yordamida kiritish va qayta ishlash.Rastrli va vektorli grafikaning dasturiy ta'minoti. PhotoShop - rastrli grafik muxarriri. CorelDraw-vektorli grafik muxarriri. AvtoCad, MathCAD dasturlari va ular bilan ishlash asoslari. Ikki va uch o'lchovli grafika. Kasbiy faoliyatda grafik dasturlaridan foydalanish imkoniyatlari.

#### **6-BOB. KASBIY FOALIYATDA AMALIY DASTURLAR VA ULARDAN FOYDALANISH ASOSLARI**

Amaliy dasturlar va ulardanturli kasbiy sohalarda foydalanish. Nashriyot tizimlari. PageMaker dasturi va unda ishlash asoslari (matnli, jadvalli va rasmli ma'lumotlar bilan ishlash). Iqtisodiy soxada qo'llaniladigan dasturlar. 1S buxgalteriya dasturi va unda ishlash asoslari. Stastistika dasturi va uning imkoniyatlari. Tarjimon dasturlari. PROMT, Uzlat dasturlari va ular bilan ishlash.

#### **7-BOB. ZAMONAVIY DASTURLASH TILLARI**

Zamonaviy dasturlash tillari va ularning tasnifi. Dasturlash tilining asosiy tushunchalari va operatorlari. Bir va ko'p o'lchovli massivlar. Asosiy algoritmik tuzilmalar (chiziqli, tarmoqlanuvchi, takrorlanuvchi) va ularning dasturlari. Protseduralar va funksiyalar. Dasturlashda modullar va ularning ishlatilishi.

Obektga mo'ljallangan dasturlash xaqida tushuncha. Delphi dasturlash tili va uning ishchi muhiti. Komponentlar palitrasi. Palitra bo'limlari va ayrim komponentlar xossalari. Delphi dasturlari strukturasi. Loyiha va modul. Delphi dasturlash tilining operatorlari. Delphida protsedura va funksiyalar. Delphi dasturlash tilining grafik imkoniyatlari.

#### **8-BOB. Web-DIZAYN ASOSLARI**

Web-dizayn haqida tushuncha, Web-dizayn va uning dasturiy ta'minoti, DHTML(Java, Macromedia Flach texnologiyalari) yordamida Web- sahifa yaratish va bezash. Web - sahifalarga rasmli, grafikli ma'lumotlarni joylashtirish va bezash, Web- sahifalarda formalar yaratish va bezash. Web- sahifalarda animatsiyalar va ularni o'rnatish. Tovushli ma'lumotlar va ular bilan ishlash, Web- sahifalar bilan aloqalarni o'rnatish imkoniyatlari.

|       |                                                                          | Umumiy yuklama, soat |                                         |                      |                |                  |         |                         |                |
|-------|--------------------------------------------------------------------------|----------------------|-----------------------------------------|----------------------|----------------|------------------|---------|-------------------------|----------------|
|       | Fan bo'limlari va mavzular                                               |                      | Darslar turi bo'yicha soatlar taqsimoti |                      |                |                  |         |                         |                |
| $N_2$ |                                                                          | Hammasi              | Jami                                    | (ma'ruza)<br>Nazariy | Amaliy         | Labora<br>toriya | Seminar | Kurs ishi<br>(loyihasi) | Mustaqil ish   |
| 1.    | Axborot va jamiyat                                                       | 6                    | $\overline{4}$                          | $\overline{4}$       |                |                  |         |                         | $\overline{2}$ |
| 2.    | Zamonaviy shaxsiy<br>kompyuterlar va ularning<br>dasturiy ta'minoti      | 12                   | 8                                       | 6                    | $\overline{2}$ |                  |         |                         | $\overline{4}$ |
| 3.    | Kompyuterning tizimli<br>dasturiy ta'minoti                              | 20                   | 16                                      | 10                   | 6              |                  |         |                         | $\overline{4}$ |
| 4.    | Ofis dasturlari va ularning<br>imkoniyatlari                             | 22                   | 16                                      | 8                    | 8              |                  |         |                         | 6              |
| 5.    | Kompyuterda grafik<br>ob'ektlar bilan ishlash                            | 28                   | 20                                      | 12                   | 8              |                  |         |                         | 8              |
| 6.    | Kasbiy foaliyatda amaliy<br>dasturlar va ulardan<br>foydalanish asoslari | 28                   | 20                                      | 10                   | 10             |                  |         |                         | 8              |
| 7.    | Zamonaviy dasturlash tillari                                             | 30                   | 20                                      | 10                   | 10             |                  |         |                         | 10             |
| 8.    | Web-dizayn asoslari                                                      | 24                   | 16                                      | 8                    | 8              |                  |         |                         | 8              |
|       | Jami:                                                                    | 170                  | 120                                     | 68                   | 52             |                  |         |                         | 50             |

**4. O'quv rejasida Informatika faniga ajratilgan soat miqdori va dars turlari bo'yicha taqsimoti**

### **AMALIY VA LABORATORIYA MASHG'ULOTLARI UCHUN TAXMINIY MAVZULAR**

- 1. SHaxsiy kompyuterlarning texnik qurilmalari bilan ishlash;
- 2. SHaxsiy kompyuterlarning dasturiy ta'minoti bilan tanishish;
- 3. Tizimli dasturiy ta'minot bilan tanishish.
- 4. Fayllar va kataloglar bilan ishlash.
- 5. Tarmoq operatsion tizimi va amaliy dasturiy ta'minot dasturlari bilan tanishish
- 6. Dasturlash texnologiyasining uskunaviy vositalari bilan tanishish.
- 7. Operatsion tizim va uning qobig'i ostida ishlovchi dasturlar bilan ishlash.
- 8. WINDOWS operatsion tizimining qo'shimcha imkoniyatlari bilan tanishish.
- 9. LINUX-operatsion sistemaci, imkoniyatlari, qo'llanilish doirasi bilan tanishish.
- 10. Ofis dasturlari paketi uning tarkibi bilan tanishish.
- 11. Matn protsessorlari va unda ishlash imkoniyatlari
- 12. Giperssыlkalar, rasmlar va murakkab jadvallar bilan ishlash.
- 13. Tex( LATEX) dasturlari va ular bilan ishlash.
- 14. Jadval protsessori va unda ishlash
- 15. Murakkab turdagi jadvallarga ishlov berish.
- 16. Jadvallarni bir biriga bog'lash va ularni tashkil qilish
- 17. Taqdimot yaratishning dasturiy ta'minoti bilan tanishish
- 18. Power Point dasturida ishlash
- 19. Murakkab turdagi taqdimotlarni yaratish
- 20. Ofis dasturlaridan foydalanib kasbiy faoliyatga oid amaliy masalalarni echish.
- 21. Grafik ob'ektlar va ularni kompyuterda tasvirlash usullari bilan taninish
- 22. Kompyuter grafikasi turlari bilan taninish.

23. Tasvirlarni grafik muharrir uskunalari, skaner, grafik planshet yordamida kiritish va qayta ishlash.

- 24. Rastrli va vektorli grafikaning dasturiy ta'minoti bilan taninish
- 25. PhotoShop -rastrli grafik muharririda ishlash.
- 26. PhotoShop dasturida rasmlarga qayta ishlov berish
- 27. CorelDraw-vektorli grafik muharririda ishlash.
- 28. CorelDraw dasturida tasvirlarini hosil qilish ular ustida amallar bajarish.
- 29. AvtoCad dasturi va uning imkoniyatlari bilan tanishish
- 30. AvtoCad dasturida ishlash.
- 31. MathCAD dasturi va uning imkoniyatlari bilan tanishish
- 32. MathCAD dasturida ishlash
- 33. Grafik dasturlaridan foydalanib kasbiy faoliyatga oid masallarni echish
- 34. Kasbiy faoliyatiga oid masalalarni echishda amaliy dasturlardan foydalanish.
- 35. PageMaker dasturi va unda ishlash
- 36. Matnli, jadvalli va rasmli ma'lumotlar bilan ishlash
- 37. Iqtisodiy soxada qo'llaniladigan dasturlar bilan taninish
- 38. 1S bugalteri dasturi va unda ishlash
- 39. Stastistik ma'lumotlarga ishlov berish dasturlari va uning imkoniyatlari bilan taninish
- 40. Statistica dasturi bilan ishlash.
- 41. Tarjimon dasturlari bilan taninish.
- 42. PROMT yoki Uzlat dasturlari bilan ishlash
- 43. Zamonaviy dasturlash tillari va ularning tasnifi bilan taninish
- 44. Dasturlash tilining asosiy tushunchalari va operatorlari bilan ishlash.
- 45. CHiziqli dasturlar tuzish va ular bilan ishlash;
- 46. Tarmoqlanuvchi dasturlar tuzish va ular bilan ishlash;
- 47. Takrorlanuvchi dasturlar tuzish va ular bilan ishlash;
- 48. Bir va ko'p o'zgaruvchili massivlar bilan ishlash;
- 49. Protseduralar va funksiyalar bilan ishlash;
- 50. Modullardan foydalanib dastur tuzish va ular bilan ishlash.
- 51. Delphi dasturlash tili va tilning ishchi muxiti bilan taninish
- 52. Komponentlar palitrasi. Palitra bo'limlari va ayrim komponentlar xossalari bilan tanishish.
- 53. Delphi dasturlari strukturasi bilan taninish.
- 54. Loyixa va modullarga oid dastrlar tuzish.
- 55. Delphi dasturlash tilining operatorlari yordamida dasturlar tuzish
- 56. Protsedura va funksiyalarga oid dasturlar tuzish
- 57. Delphi dasturlash tilining grafik imkoniyatlari bilan taninish
- 58. Delphi dasturlash tilida grafikaga oid dasturlar tuzish va taxlil qilish.
- 59. Web-dizayn va uning dasturiy ta'minoti bilan taninish.
- 60. DHTML tili yordamida Web-sahifa yaratish
- 61. Java tili yordamida Web-sahifa yaratish
- 62. Macromedia Flach texnologiyasi yordamida Web-sahifalarga ma'lumotlar joylashtirish.
- 63. Macromedia Flach texnologiyasi yordamidaWeb-sahifalarda formalar yaratish.
- 64. Bir nechta Web-sahifalar bilan aloqalarni o'rnatish.

#### **§2.2. Kasb-hunar kollejlarida mutaxassislik fanlarini o'qitishda innovatsion ta'lim texnologiyalaridan foydalanib ta'lim samaradorligini oshirish.**

Talabalarning mustaqil bilish jarayonlarini faollashtirish asosida, ularning kritik fikrlash qobiliyatlarini rivojlantiruvchi metodni o'qitishing interfaol metodi deb atash mumkin. Boshqa pedagogik metodlar kabi, bu metod ham birnecha intefaol strategiya (usul) lardan iborat bo'ladi. Interfaol metod ta'lim jarayonida quyidagi ikki ko'rinishda namoyon bo'lishi mumkin:

1. Talabalarning o'quv materialini kompyuter yordamida mustaqil o'zlashtirishini ta'minlash. Bunda talaba kompyuterda tovush, animatsiya, grafika va boshqa imkoniyatlari (interfaol muhit) dan keng foydalangan xolda, o'qituvchi (o'rgatuvchi) dastur bo'yicha faoliyat ko'rsatadi va o'quv materialini mustaqil o'zlashtiradi. Bunda u, internet tarmog'idan ham kerakli axborotni olib o'zlashtirish imkoniyatiga ham ega bo'ladi.

O'qituvchi - talaba munosabatlarini - ularning jonli muloqatini faollashtirish. Bunda odatdagi, o'qituvchi monologini mumkin qadar kamaytirib, talabalarning mustaqil (ijodiy) fikrlash qobiliyatini rivojlantiruvchi strategiyalardan foydalanish, o'qituvchining mashg'ulotdagi hukmronligidan voz kechib, uni talabalarning mustaqil o'zlashtirishlariga yordam va maslahat beruvchi, ularga mustaqil faoliyat uchun sharoit yaratuvchi, maqsadga yo'llovchi shaxs(fasilitator) bo'lishiga erishish nazarda tutiladi. CHunki, ilmiy tadqiqotlarda ta'kidlanganidek mustaqil bilish faoliyati ijodiy tafakkurni rivojlantirishning asosi bo'lib hisoblanadi.

Xalqaro RWCT (O'qish va yozish, tanqidiy fikrlashni rivojlantirish uchun) dasturida inson kritik fikrlash qobiliyatini rivojlantiruvchi 60 dan ziyod interfaol strategiyalar bayon qilingan [4,9,13]. Bu strategiyalar o'zining soddaligi, o'ta amaliyligi va yuqori samaradorligi hamda talabalar fikrlash qobiliyatini benihoya rivojlantirishi Bilan axamiyatlidir. Ularning barchasini pedagogik amaliyotda samarali qo'llash uchun maxsus kursni bitirish zarur. Biz oliy va o'rta maxsus ta'lim o'quv yurtlari uchun eng xarakterli bo'lgan ayrim strategiyalarga to'xtalamiz.

**1. Kichik guruhlarda ishlash**. Uning mohiyati shundaki, guruh talabalari 4- 6 kishidan iborat kichik guruhga bo'linadi.

Kichik guruhlarning ko'pligi ish natijalari taqdimoti vaqtini cho'zib yuboradi, mikroguruhlardagi talabalarning ko'pligi esa, har bir talabaning faol ishtirok etish imkoniyatini cheklaydi. Kichik guruhlar darsning tashkiliy qismida raqamli yoki harfli kartochkalar yordamida shakllantiriladi. Talabalarning o'z hoxishlari bo'yicha kichik guruhlar tashkil qilishlari yoki «yaxshi» va «yomon» kichik guruhlarning shakllanib qolishi maqsadga muvofiq emas. Barcha kichik guruhlarga bir xil yoki har biriga alohida topshiriq berilishi mumkin.Kichik guruh a'zolari o'zaro fikr almashib, topshiriqni mustaqil echishlari zarur. O'qituvchi kichik guruhni oralab, ularga (har bir talabaga ham) topshiriqni bajarish uchun yo'llanma va maslahatlar berib boradi.

Kichik guruh tarkibi va sardorlari har bir topshiriq hal qilingandan so'ng yoki navbatdagi mashg'ulotda almashtirilishi maqsadga muvofiq bo'ladi. Kichik guruhlarda ishlash strategiyasining ahamiyati shundaki, unda topshiriqni bajarishda barcha talabalar faol ishtirok etadi va ularning har biri sardor(taqdimotchi) bo'lish imkoniyatiga ega bo'ladi. O'qituvchi esa, har bir talaba bilan yakka tartibda ishlash uchun ko'proq imkoniyatga ega bo'ladi. Munozarani oqilona boshqarish, ya'ni uni kichik guruhlar «qo'liga o'tib ketmasligi» uchun, quyidagi to'rt usuldan foydalanish tavsiya etiladi:

*Tasdiqlash.* Bu - aytilgan fikrdan ta'sirlanib, uni tushunganligi yoki tushunmaganliini bildirish usulidir. Tasdiqlovchi fikrlar savollarga nisbatan jarangsizorq ifodalanadi va u ko'p hollarda javobni erkinroq aytishga undaydi. «Meni tushunishimcha siz aytmoqchisizki \_\_\_\_\_\_», «Bu menga oldin aytilgan \_\_\_\_\_\_ ni eslatadi», yoki «To'xtang-a, siz \_\_\_\_\_\_ni tasdiqlamoqchiiz, lekin Doniyor hozirgina \_\_\_\_\_\_\_\_degan edi», kabi fikrlarni aytish maqsadga muvofiq bo'ladi.

Savollar. Talabalar o'qituvchi savolidan ko'ra, ko'proq o'zlarining savollarini ishtiyoq bilan muhokama qiladilar. SHuning uchun ko'proq ularni savol berisha undang.

Kichik guruxlarda munozara yuritish uchun, ularni quyidagi variantlarda joylashtirish tavsiya etiladi:

a) U - shaklida. b) Munozarali klub

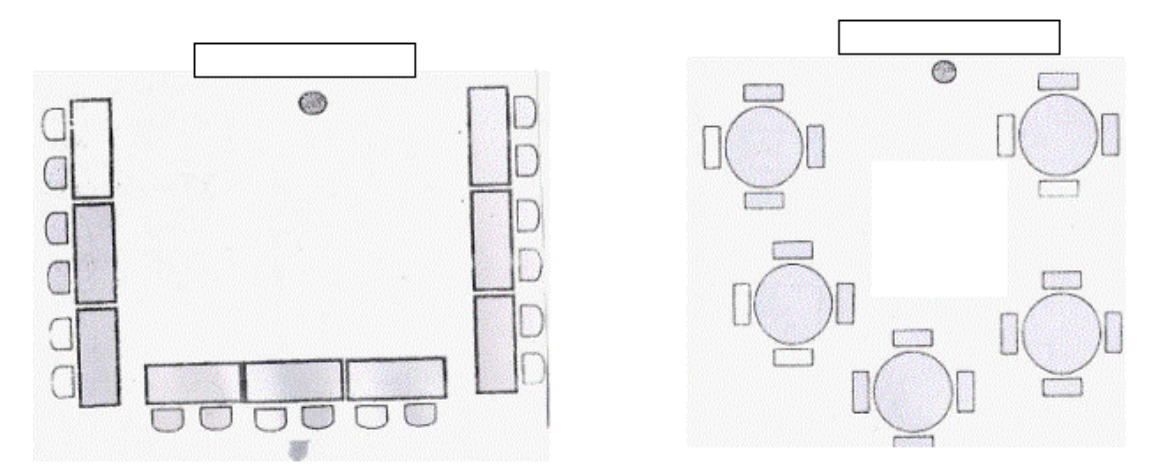

Munozara davomida o'qituvchi quyidagi savollarni berishi mumkin: Siz misol keltira olasizmi?

«Nahotki»?, «Nima uchun?» kabi luqmalar so'zlovchiga ruhiy madad beradi.

Bu fikr Anvar aytgani bilan qanday qilib moslanadi?

Demak, siz Farida fikriga qo'shilasiz?

Siz bunga SHavkatni ishontiraolasizmi?

Sizga ekanligi to'g'risidagi fikr kelmadimi?

Umuman olganda, munozara vaqtida Blum savollaridan foydalanish yaxshi samara beradi va ular talabalarning kritik fikrlash qobiliyatini rivojlantiradi.

Signallar. O'qituvchining izohi ko'pincha haddan tashqari ahamiyatli bo'ladi. YAxshisi, munozarani ovoz chiqarmasdan imo-ishora, signallar yordamida boshqaring. Pedagogning yuzida tushunmaslik alomatlarini paydo bo'lishi talabalar uchun: «tushuntirish talab qilinadi», degan signaldir. qo'llarning go'yoki ikki narsani tortayotgandek bo'lishi, talabalar uchun «aytilgan ikki g'oyani taqqoslab, ularning qaysi biri to'g'ri ekanligini taasdiqlang» ishorasini beradi. Xushmuomaliik va qiziquvchanlik ifodasi esa, o'z fikrini ifodalash uchun so'z topishga qiynalib turgan talabani yanada ilhomlantiradi. qo'lni yuqoriga ko'tarish - «To'xtang! » signali bo'lib hisoblanadi.

Sukut saqlash. Savol berilgandan so'ng, uning javobini o'ylashga vaqt bering. Uch, to'rt, besh sekund sukut saqlash, vujudga kelgan pauza (to'xtam) ni samarali to'ldiruvchi eng muhim kuchdir. CHunki, bunda chuqur fikrlash jarayoni kechadi.Agar bu pauzani pedagog o'z vaqtida to'ldirmasa, ixtiyoriy talaba to'ldirib qo'yishi mumkin.

Munozara vaqtida, uni maqsadga muvofiq holda boshqarishni ta'minlash uchun, talabalar bilan hamkorlikda muyyaan qodalarni ishlab chiqib tasdiqlash va ularga qat'iy amal qilinish zarur. Bunday qoidalar quyidagilardan iborat bo'lishi mumkin:

Mashg'ulot davomida:

**Tinchlik** saqlansin!

O'zaro munosabatda **muloyim** bo'ling.

O'zgacha (**o'ta noyob)** fikrlang.

**Faol** ishtirok eting.

**«qo'l ko'tarish»** qoidasiga amal qiling.

Fikringizni qisqa bayon qiling – **vaqtni qadrlang.**

Boshqalarni ham tinglashga o'rganing, **ularning so'zini bo'lmang.**

Tanqidingiz beg'araz va asosli bo'lsin.

Faqat mavzuga oid fikrlarnigina bayon qiling.

Agar qo'l telefoniniz bo'lsa, **albatta uni o'chirib qo'ying.**

**3. Insert (Interactive Nothing Sustem for Effective Reading and Thinking)** – aso san o'quv materiali (matn)ni mustaqil o'qib, o'zlashtirishda qo'llaniladi. Uning mazmuni, o'qish jarayonida matnning har bir satr boshi (yoki qismi)ni avval o'zlashtirilgan bilim va tajribalar bilan taqqoslash va uning natijasini varaqning chap qirg'og'iga quyidagi maxsus belgilarni qo'yish bilan aks ettirishdan iborat:

"V"-belgi, agar o'qiyotganingiz, sizni u haqda bilganingiz yoki bilishingiz to'g'risidagi fikringizga mos, ya'ni o'qiyotganingiz sizga tanish bo'lsa qo'yiladi;

«-» - belgi, agar o'qiyotganingiz, sizning u haqda bilganingiz yoki bilishingiz to'g'risidagi fikringizga zid bo'lsa qo'yiladi;

«+» - belgi, agar o'qiyotganingiz, siz uchun yangi axborot bo'lsa qo'yiladi;

«?» - belgi, agar o'qiyotganingiz sizga tushunarli bo'lmasa yoki siz bu haqda batafsilroq ma'lumot olishni hohlasangiz qo'yiladi.

Matnni o'qish jarayonida uning chap qirg'og'iga o'zingizni tushunishingiz va bilishingizga mos keladigan to'rt xil belgi qo'yib chiqasiz. Bunda har bir qator yoki taklif etilayotgan g'oyaga belgi qo'yish shart emas. Bu belgilarda siz o'qiyotgan axborot to'g'risidagi o'zingizning yaxlit tasavvuringizni aks ettirishingiz kerak. SHuning uchun ham, har bir satr boshiga bir yoki ikkita, ba'zan esa, bundan ko'p yoki oz belgilar qo'yilgan bo'lishi mumkin. Demak, «insert» usuli bo'yicha belgilar qo'yish, matnning har bir satr boshini anglashni talab qiladi hamda matnni tushunib borilishida o'zini-o'zi kuzatib borilishini ta'minlaydi. SHunday qilib, o'quvchilar axborotni ongli ravishda o'zlashtirishlari uchun ular matnni tushunishlarini o'zlari kuzatib borishlari zarur. Bunda, ular mulohaza yuritadilar, ya'ni yangi axborotni o'z tajribalari bilan, o'qiyotganini oldindan unga ma'lum bo'lgan bilimlar bilan o'zaro bog'liqligini aniqlaydilar. Matn mazmunini ongda qayta tasavvur etish va uni «ixchamlash» sodir bo'ladi. Bu esa, tushunishning uzoq muddatli xarakterga ega bo'lishini ta'minlaydi.

4. Sinkveyn (axborotni yig'ish) - RWCT loyihasida o'rganilayotgan materialni yaxshiroq anglash uchun qo'llaniladigan usullaridan biri bo'lib hisoblanadi. Sinkveyn -fransuzcha besh qatorli o'ziga xos, qofiyasiz she'r bo'lib, unda o'rganilayotgan tushuncha (hodisa, voqea, mavzu) to'g'risidagi axborot yig'ilgan holda, o'quvchi so'zi bilan, turli variantlarda va turli nuqtai nazar orqali ifodalanadi. Sinkveyn tuzish - murakkab g'oya, sezgi va hissiyotlarni birnechagina so'zlar bilan ifodalash uchun muhim bo'lgan malakadir. Sinkveyn tuzish jarayoni mavzuni puxtroq anglashga yordam berish bilan birga, talabalarning kritik fikrlash qobiliyatini yuqori darajada rivojlantiradi.

#### **Sinkveyn tuzish qoidasi:**

Birinchi qatorda mavzu (topshiriq) bir so'z (ot) bilan ifodalanadi (Kim? Nima?).

Ikkinchi qatorda mavzuga oid ikkita sifat yoziladi (qanday? qanaqa?).

Uchinchi qatorda mavzu doirasidagi hatti-harakat(funksiyasi-vazifasini anglatuvchi) uchta so'z(fe'l) bilan ifodalanadi.

To'rtinchi qatorda mavzuga nisbatan tasavvur (assotsiatsiya)ni anglatuvchi va to'rtta so'zdan iborat bo'lgan fikr (sezgi) yoziladi.

Oxirgi qatorga mavzu mohiyatini takrorlaydigan, ma'nosi unga yaqin bo'lgan bitta so'z(sinonim) yoziladi.

«Korxona» tushunchasiga oid sinkveyn tuzishni misol tariqasida ko'rib chiqamiz.

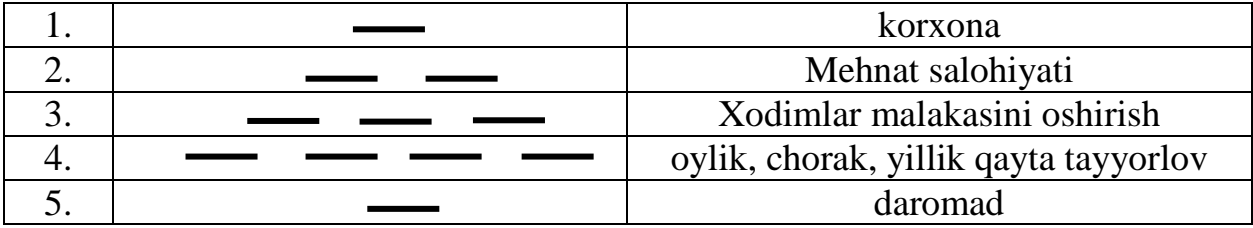

Tuzilgan cinkveynni baholar ekanmiz, tuzuvchi bu jarayonda ikkinchi qatorga seyalka vazifasining eng muhim xossalarini anglatuvchi bir juft sifatni o'ylab turish zarur, degan mulohaza qilish mumkin. Buning javobini bir necha xil variantlarini o'ylab topib, so'ngra ulardan eng muvofig'ini ajratib olish bilangina uddalash mumkin.Xuddi shuningdek, boshqa qatorlarga yoziladigan so'zlar ham jadallik bilan fikrlash natijasida izlab topiladi. Bu esa, «korxona» tushunchasining ma'nosini puxta va to'laroq anglashga olib keladi.

**6. Klaster - «axborotni yoyish».** «Klaster» so'zi g'uncha, bog'lam ma'nosini anglatadi.Klasterlarga ajratish interfaol pedagogik strategiya bo'lib, u ko'p variantli fikrlashni, o'rganilayotgan tushuncha (hodisa, voqea) lar o'rtasida aloqa o'rnatish malakalarini rivojlantiradi, biror mavzu bo'yicha talabalarni erkin va ochiqdan-ochiq fikrlashiga yordam beradi. Klasterlarga ajratishni darsning da'vat, anglash va mulohaza qilish bosqichlaridagi fikrlashni rag'batlantirish uchun qo'llash mumkin. Asosan, u yangi fikrlarni uyg'otish va muayyan mavzu bo'yicha yangicha fikr yuritishga chorlaydi.

Klaster tuzish ketma-ketligi quyidagicha:

• sinf yozuv taxtasi o'rtasiga katta qog'oz varag'iga asosiy so'z yoki gapni yozing;

• sizni fikringizcha bu mavzuga tegishli bo'lgan so'zlar yoki gaplarni yozing (miya hujumi)ni o'tkazing;

- tushuncha va g'oyalar to'g'risidagi o'zaro bog'lanishini o'rnating.
- eslagan variantlaringizning hammasini yozing.

Klaster tuzishda guruhdagi barcha talabalarning ishtirok etishi, bu guruhda paydo bo'lgan g'oyalarning o'zagini aniqlashni ta'minlaydi. «Blum taksonomiyasi toifalariga oid fe'llar tanlash» mavzusi bo'yicha klaster tuzishni misol keltiramiz.

I-bosqich. «Aqliy hujum» natijasida olingan fe'llarning namunaviy ro'yxati: esga tushiradi, tatbiq etadi, tizimlaydi, tashhislaydi, ajratadi, tasniflaydi, eslab qoladi, foydalanadi, umumlashtiradi, munosabat bildiradi, turkumlaydi, belgilaydi, axborot beradi, misol (masala) echadi, reja tuzadi, isbotlaydi, saralaydi, izoxlaydi, tanlaydi, aytib beradi, hisoblaydi, namoyish etadi, insho yozadi, loyixalaydi, nazorat qiladi, mezonga solishtiradi, guruxlaydi, ochib beradi, qayta ishlaydi, izohlaydi, takrorlaydi, amalga oshiradi, yaxlitlik xosil qiladi, mohiyatini ochib beradi, qayta ishlaydi.

II-bosqich. Fe'llarni Blum taksonomiyasi toifalariga muvofiqlarini turkumlab klaster tuzish yuqorida (1 - rasm) da tasvirlangan. Bu klasterni tahlil qilar ekanmiz, Blum taksonomiyasining muayyan toifasiga oid bo'lgan fe'llar alohida bog'lamlarga birlashtirilib, klaster hosil qilganligini anglash mumkin. Klaster tuzishni mashg'ulotni anglash fazasida qo'llash maqsadga muvofiq bo'ladi. CHunki, bu fazada o'quvchi o'quv materialini nafaqat mustaqil va faol o'zlashtirishi, balki o'z tushunishlarini ham kuzatib borishlari hamda klaster tarkibidagi asosiy tushuncha va munosabatlar o'rtasidagi bog'lanishlarni ham aniqlashi zarur bo'ladi.

**Bilaman - Bilishni xoxlayman - Bilib oldim (B – B - B) –** matnni interfaol o'qish-o'zlashtirish usullaridan biri bo'lib, u jadval ko'rinishida bajariladi va uni quyidagicha qo'llanadi: talbalarga biror mavzu e'lon qilinadi. Bu to'g'rida ularga ma'lum bo'lgan axbortlarni jadvalning «Bilaman» qismiga, mavzu bo'yicha yana qanday ma'lumotlarni bilishni xoxlashsa, ularni jadvalning «Bilishni xoxlayman»qismiga yozadilar. So'ngra, ularga mavzuga oid matn tarqatiladi.Ular Kichik guruhlar tarkibida matnni mustaqil o'zlashtirib, jadvalning «Bilib oldim» qismini to'ldiradilar.Har bir Kichik guruh sardori (vakili) o'zlari tuzgan jadallarni taqdim qiladilar. Jadvalning barcha qismlari taqqoslanib, talabalarda mavjud bo'lgan va ularga qo'shimcha o'zlashtirilgan axborotlar taqqoslanib, munozara qilinadi hamda mavzuning o'zlashtirilganligi tahlil qilinadi.

**Ikki qismli kundalik** (Berthoff, 1981). Bu interfaol usul talabalarga o'qiyotgan matn mazmunini o'z tajribalari bilan bog'lash va o'zlarining shaxsiy sinchikovlikka bo'lgan ehtiyojini qondirish uchun imkoniyat yaratadi. U ayniqsa,talabalar matnni darsdan tashqari vaqtda o'qib-o'zlashtirishlarida samarali bo'ladi. Ikki qismli kundalik tuzish uchun, talaba varaqni o'rtasidan tikkasiga chizib, ikki qismga bo'ladi: chap qismiga matnning eng yaqqol taasurot qoldirgan satrboshi yoki qismlari yoziladi, o'ng qismiga esa, nima uchun aynan shu yozilganlar unga ko'proq ta'sir ko'rsatganliginig sababini yozadi. Bunday sabablar - shaxsiy hayotida bo'lib o'tgan ayrim voqea va hodisalarni eslatgani, qalbida qat'iy norozilik uyg'otgani yoki o'ziga shunchaki maqsad qilib qo'ygani va hokozolar bo'lishi mumkin. O'qituvch o'qiladigan matn bo'yicha nechta yozuv bo'lishi zarurligini topshiriq berayotganda e'lon qilib qo'yishi ham mumkin. Bu holda, belgilangan vaqtda topshiriqni qabul qilayotganda uni e'tiborga olishi zarur.

O'quv mashg'ulotlarining turi bo'lib, unga pedagog tomonidan muammoli va ziyatlar yaratiladi va uni yechish uchun talabalarning faol mustaqil faoliyati tashkil etiladi.

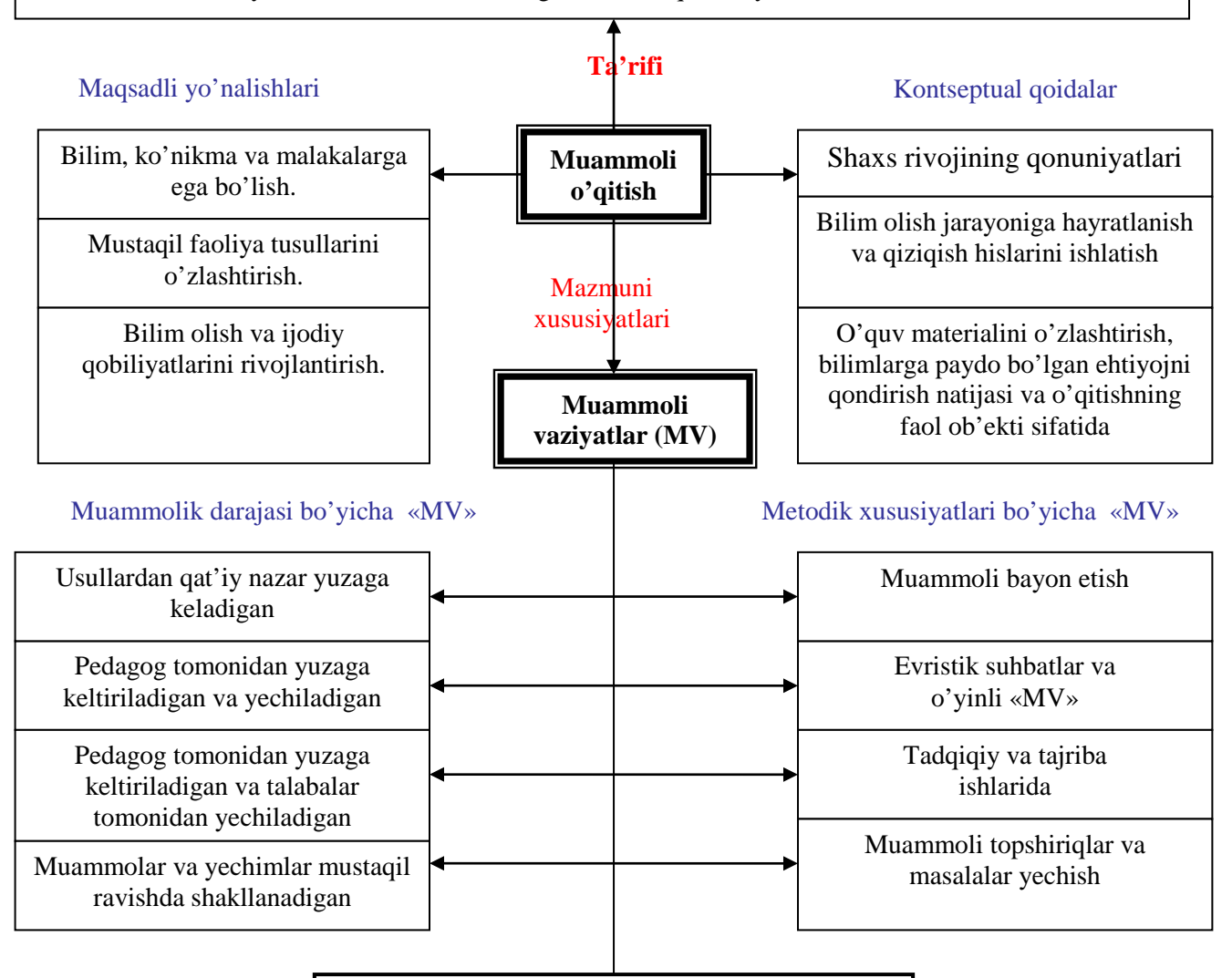

**«MV» yaratishninguslubiyyo'llari**

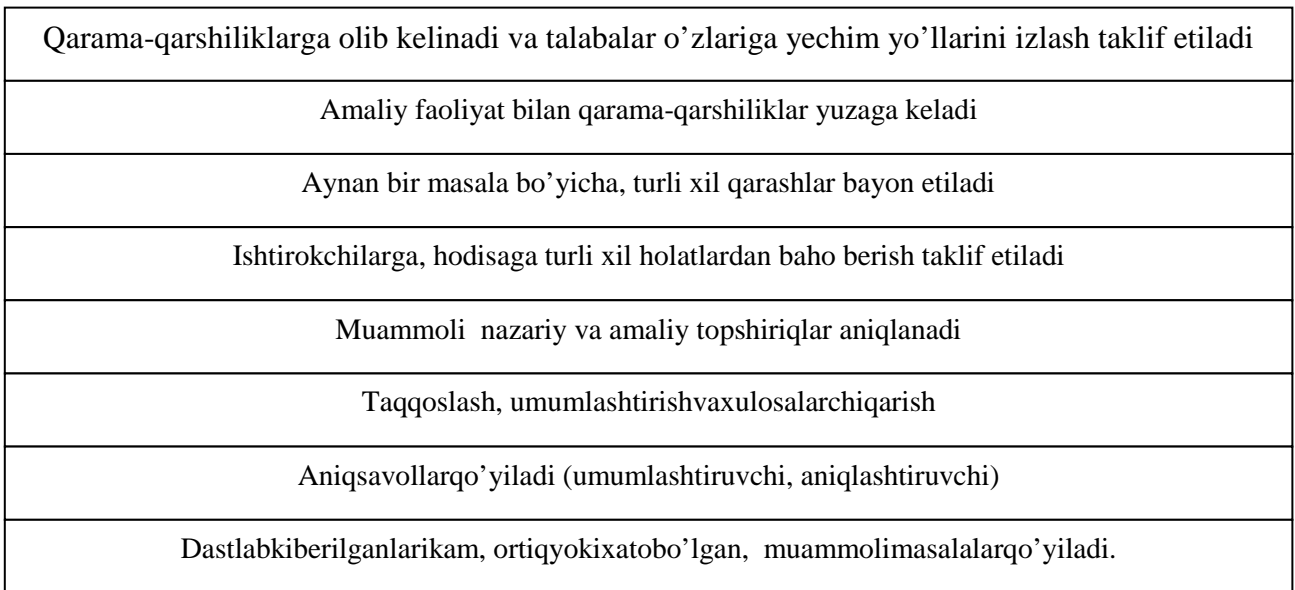

**«Muammolio'qitish»ning blok sxemasi**

#### **2.3. "Kompyuterda grafik ob'ektlar bilan ishlash" mavzusini innovatsion ta'lim tеxnologiyalari asosida o'qitishning namunaviy dars rеjasini**

#### **Mavzu: Kompyuterda grafik ob'ektlar bilan ishlash.**

#### **I. Darsning maqsadi:**

**1**. **Ta'limiy maqsadi**. O'quvchilarga "Kompyuterda grafik ob'ektlar bilan ishlash" mavzusi to'g'risida umumiy tushunchalar berish.

**2. Tarbiyaviy maqsadi**. Mashg'ulot davomida o'quvchilarda mustaqil fikrlash va erkin fikr bildira olishni, shaxsiy fikrlarini asoslay olish, shuningdek, tengdoshlarini fikrlari bilan shaxsiy mulohazalarni o'zaro taqqoslash ko'nikmalarini shakllantirish.

**3. Rivojlantiruvchi maqsad**. O'quvchilarga Kompyuterda grafik ob'ektlar bilan ishlash, grafik dasturlar bilan ishlashni o'rgatish va ularning qo'llanishi istiqbollari haqida nazariy va amaliy bilimlarini rivojlantirish.

**4. Qiziqtiruvchi maqsad.** O'quvchilarda grafik ob'ektlar bilan ishlash, Adobe Photoshop, CorelDraw dasturlarining ish jarayonlari va imkoniyatlari haqidagi bilim va ko'nikmalarni berish orqali kasbiy qiziqishlarini shakllantirish.

**Dars jihozlari:** mavzu yuzasidan ishlangan jadval ma'lumotlari keltirilgan namunaviy plakatlar, dars tuzilishi bo'yicha sxema va plakatlar, mavzu bo'yicha tarqatma materiallar.

**O'qitish vositalari**: Proektr, kompyuter vositalari.

**Kinofilmlar**: Slaydlar, videoroliklar.

#### **II. Kompyuterda grafik ob'ektlar bilan ishlash mavzusi bo'yicha darsninig TEXNIK MODELI**

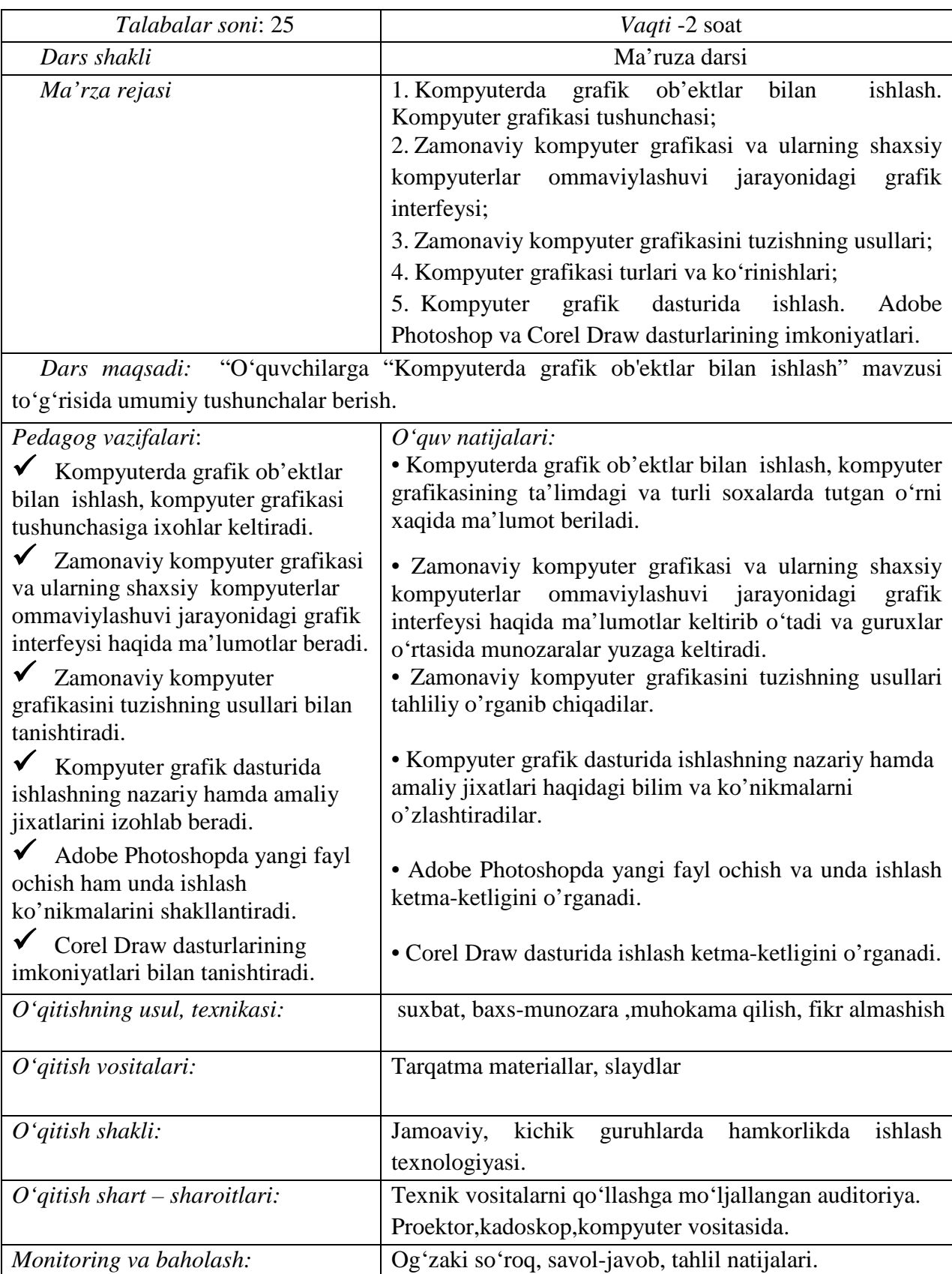

#### **«Kompyuterda grafik ob'ektlar bilan ishlash» mavzusi bo'yicha mashg'ulotning loyihalashtirilgan texnologik xaritasi**

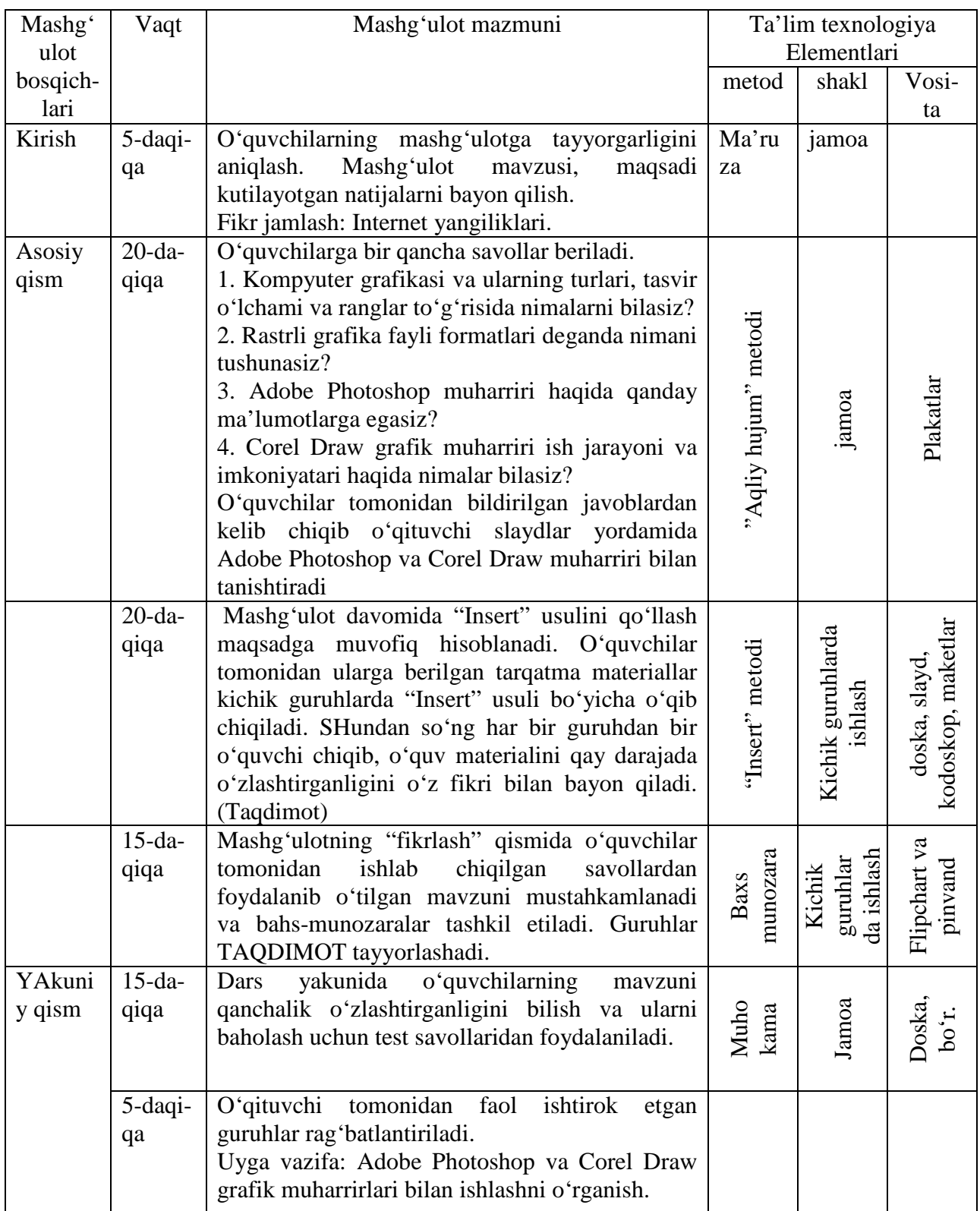

#### **IV. Kutilayotgan natijalar:**

1. Talabalarda hozirgi zamon kompyuter grafikasi bo'yicha bilim negizini paydo qilish;

2. Talabalarning hozirgi zamon kompyuter grafikasi vositalarini va ularning ishlatilishini o'zlashtirishini ta'minlash;

3. Iqtisodiy grafikaning texnologik tuzilishini va har xil namoyish materiallarini o'rganish;

4. Kompyuter grafikasi rivojining o'rni va hozirgi zamon holotini bilish;

5. Hozirgi zamon shaxsiy kompyuterlarida grafikaning texnologik tuzilishini o'rganish;

6. Hozirgi zamon kompyuter grafikasini o'zining o'quv sohasida va professional faoliyatida foydalanishni bilish;

7. Kompyuter grafikasining texnikaviy vositalari va zamonaviy dasturlari bilan doimiy ishlash.

**V. Tayanch so'z va iboralar:** komp'yuter grafikasi, Adobe Photoshop, rastrli grafika, vektorli grafika va frontal grafika, Adobe ILLustrator, Macromedia Freehand, CorelDraw, Avto CAD, Desing CAD, Grafik CAD, Archi CAD, kompyuter grafikasi turlari: tijoratga oid, namoyishlarga oid, muhandislikka oid, ilmiy-tadqiqotga oid, ko'rgazmaviy, animatsiyali, rasmlar, gazeta, jurnallar.

**VI. Darsning borishi:** Dars mavzu yuzasidan ishlab chiqilgan loyihalashtirilgan texnologik xarita asosida olib boriladi.

O'qituvchi ma'ruzasidan keyin tarqatma materiallar tarqatilib, "Insert" metodidan foydalanib tarqatma materiallar o'rganilib chiqiladi. (tarqatma materiallar yuqorida ilova qilinadi.)

"Insert" (Interactive Nothing Sustem for Effective Reading and Thinking) – asosan o'quv materiali (matn)ni mustaqil o'qib, o'zlashtirishda qo'llaniladi. Uning mazmuni, o'qish jarayonida matnning har bir satr boshi (yoki qismi)ni avval

o'zlashtirilgan bilim va tajribalar bilan taqqoslash va uning natijasini varaqning chap qirg'og'iga quyidagi maxsus belgilarni qo'yish bilan aks ettirishdan iborat:

"V"-belgi, agar o'qiyotganingiz, sizni u haqda bilganingiz yoki bilishingiz to'g'risidagi fikringizga mos, ya'ni o'qiyotganingiz sizga tanish bo'lsa qo'yiladi;

"-" – belgi, agar o'qiyotganingiz, sizning u haqda bilganingiz yoki bilishingiz to'g'risidagi fikringizga zid bo'lsa qo'yiladi;

" + " – belgi, agar o'qiyotganingiz, siz uchun yangi axborot bo'lsa qo'yiladi;

" ? " – belgi, agar o'qiyotganingiz sizga tushunarli bo'lmasa yoki siz bu haqda batafsilroq ma'lumot olishni hohlasangiz qo'yiladi.

Matnni o'qish jarayonida uning chap tomoniga o'quvchi o'zi tushunadigan va biladigan belgilardan birini qo'yib chiqadi. "Insert" usuli bo'yicha belgilar qo'yish, matnning har bir satr boshini anglashni talab qiladi hamda matnni tushunib borilishida o'zini-o'zi kuzatib borilishini ta'minlaydi. SHunday qilib, o'quvchilar axborotni ongli ravishda o'zlashtirishlari uchun ular matnni tushunishlarini o'zlari kuzatib borishlari zarur. Bunda, ular mulohaza yuritadilar, ya'ni yangi axborotni o'z tajribalari bilan, o'qiyotganini oldindan unga ma'lum bo'lgan bilimlar bilan o'zaro bog'liqligini aniqlaydilar.

#### **Aqliy hujum mеtodini tashkil qilish uchun savollar**

*1. Kompyuеr grafikasi va ularning turlari to'g'risida qanday ma'lumotlarni bilasiz?*

*2. Adobe Photoshop dasturining Меню qatori qanday funktsiyalarni bajaruvchi bo'limlardan tashkil topgan?*

> *Kompyuеr grafikasi va ularning turlari to'g'risida qanday ma'lumotlarni bilasiz?*

**1. Kompyutеr grafikasi** uchta turga bo'linadi: rastrli grafika; vеktorli grafika va fraktal grafika.

**Rastrli (nuqtali)** tasvirlar dеb - bir xil o'lcham va yachеykalarga ega bo'lgan nuqtalar (piksеllar) to'plami orqali tasvirlangan tеkis gеomеtrik shakllarga aytiladi.

**Vеktorli tasvirlar** dеb – tuzilishi jihatidan murakkabroq va har xil ko'rinishga ega bo'lgan gеomеtrik ob'еktlar to'plamiga aytiladi.

**Fraktal grafika** - bu tasvirni chizish yoki jihozlash emas, balki uni matimatik hisoblashlarga asoslangan dasturlar asosida qurishdir.

**2. Adobe Photoshop muharriri.** Rastrli grafiklar muharririning kеng sinfi ichida Adobe kompaniyasi yaratgan Photoshop dasturi o'zining ommabopligi bilan alohida o'rin tutadi. Dasturni boshqarishning asosiy elеmеntlari mеnyu qatori va instrumеntlar manеliga qaratilgan. Bulardan tashqari dasturda "instrumеntal palitralar" dеb nomlanuvchi maxsus muloqot oynasini ham ishlatadi. Dasturning bosh oynasi quyidagilardan tashkil topgan: mеnyu qatori; -instrumеntlar panеli; -istrumеntal palitralar; -ish maydoni.

> *Adobe Photoshop dasturining Меню qatori qanday funktsiyalarni bajaruvchi bo'limlardan tashkil topgan?*

-*Файл* bo'limi fayllar ustida ishlash uchun bir nеcha standart buyruqlarni o'z ichiga olgan. Masalan,"Сахранить" buyrug'i fayli saqlash, "Открыт" buyrug'i faylni ochish kabi ishlarni amalga oshiradi.

-*Редактирование* bo'limi ma'lumotlarga qayta ishlov bеrish uchun nеcha buyruqlarni o'z ichiga olgan. Masalan, tasvir qismini kеsib olish, ajratish, qo'yish va boshqa.

-*Изображение* bo'limi tasvirlarga bog'liq bir nеcha buyruqlarni o'z ichiga olib, unda tasvirning ekranda va chop etilishdaga o'lchamlari haqida ma'lumotlarni olish mumkin.

-*Слой* bo'limida yuqoridan boshlab barcha tasvirlar qatlami kеltiriladi. Unda qatlamlarni qo'shish, nusxalash, o'chirish, o'zgartirish, guruhlash, o'z-aro bog'langan qatlamlarni boshqarish, qatlamlarni biriktirish va tasvirni bitta qatlamga aylantirish buyruqlari bеrilgan. Buyruqlarni bajarish tеzligini oshirish uchun "Слои" palitrasidan foydalansa maqsadga muvofiq bo'ladi.

-*Выделение* bo'limda "Все" buyrug'i yordamida hamma qatlamlar ajratiladi. Ajratishni bеkor qilish buyrug'i esa tеskari amalni bajararish bilan bеkor qilinadi. "Восстановить выделение" ajratishni tiklash buyrug'i esa ajratishni bеkor qilishni orqaga qaytarib avvalgi holini tiklaydi. "Диапазон цветов" buyrug'i ranglarni hisobga olgan holda ajratadi. Mеnyuning boshqa buyruqlari esa ajratilgan soha chеgarasini kеngaytiradi, siqadi, tеkislaydi va ajratilgan sohalarni kanallarga saqlaydi yoki kanallardan sohalarni yuklaydi.

-*Фильтр* bo'limida tasvirlarni va guruhlangan tasvirlarni muharrirlashda ishlatiladigan filtrlarning kеng diapazonini o'z ichiga oladi. Inson ko'ziga ko'rinmaydigan mualliflik bеlgisini tasvirlarga qo'yib bеradi. Oxirgi vеrsiyalarda "Имаже" mеnyusining ikkita buyrug'i joylashtirilgan."Извлечь" buyrug'i murakkab sohani ajratish uchun ishlatiladi. "Исказить" buyrug'i esa tasvirning nuqtalarini bеrilgan yo'nalishda siljitadi.

*-"Вид"* bo'limi buyruqlari ekranda nima tasvirlanyapti va nima tasvirlanmayapdi shularni nazorat ?iladi.

*-"Окно"* bo'limi buyruqlari har xil palitralarni ko'rinmas - ko'rinadigan hollarga kеltiradi. Bu bo'limda ochilgan tasvirlar ruyxati ham joylashgan bo'lib xohlaganini joriy qilish mumkin.

-"Помощь" bo'limi buyruqlari kеrak bo'lganda foydalanuvchiga Photoshop dasturi uchun kеrakli maslahatlarni bеradi.

O'tilgan darsda berilgan savollardan kelib chiqib, o'quvchilar o'rtasida bahs munozara tashkil etiladi. Bahs munozara guruh o'quvchilarning soniga qarab guruhlarga bo'linadi. Biz ushbu ishlanmamizda guruhni ikkiga bo'lib bahs – munozarani tashkil qilishni lozim topdik.

"Dasturlovchi" guruhi tomonidan ishlab chiqilgan savollar bilan "Kompyutеr opеratori" guruhiga murojat qiladi va o'z navbatida "Kompyutеr opеratori" guruhi "Dasturlovchi" guruhiga o'z savollari bilan murojat qiladi. Muloqat–nozarat darsi o'qituvchi tomonidan boshqarilib boriladi. Quyida biz har ikkala jamoaning savollari kеtma-kеtligi kеltirib o'tamiz.

#### **"Dasturlovchi" guruh tomonidan tuzilgan savollari:**

1. Tasvirlar bilan ishlash uchun asosiy vosita bo'lgan Instrumеntlar panеli nеcha guruhga bo'linadi?

2. Istrumеntal palitralar qanday vazifani bajaradi?

3. Photoshop grafik muxarriri nеchta palitraga ega?

4. Adobe Photoshop dasturi qaysi kompaniya tomonidan ishlab chiqilgan va u qanday qulayliklarga ega?

5. Adobe Photoshop dasturi mеnyusi nеcha bo'limdan iborat?

6. Adobe Photoshop dasturi uskunalar panеli qanday asboblardan tashkil topgan?

7. To'la ekranli rеjim tog'risida tushuncha bеring.

#### **"Kompyutеr opеratori" guruh tomonidan tuzilgan savollari:**

1. Tasvirning bosma shakldagi ulchami dеganda nimani tushunasiz?

2. Navigator darchasi bilan ishlash qanday tasvirlab bеrasiz?

3. Action darchasi bilan ishlashni tushuntiring?

4. Yangi tasvir, dublikat ochish va tasvirni doimiy xotiraga joylashtirish qanday amalga oshiriladi?

5. Adobe Photoshop programmasida ranglar bilan ishlashda qanday amallar bajariladi?

6. History darchasi bilan ishlashni tushuntiring.

7. Adobe Photoshop programmasida katlamlar bilan ishlash qanday funktsiyalar amalga oshiriladi?

8. Adobe Photoshop programmasida matnlar bilan ishlashni izoqlab bеring.

 $\overline{\phantom{0}}$ 

#### **TAQDIMOT MATERIALLARI 1**

#### **Photoshop intеrfеysidagi panеl va oynalar**

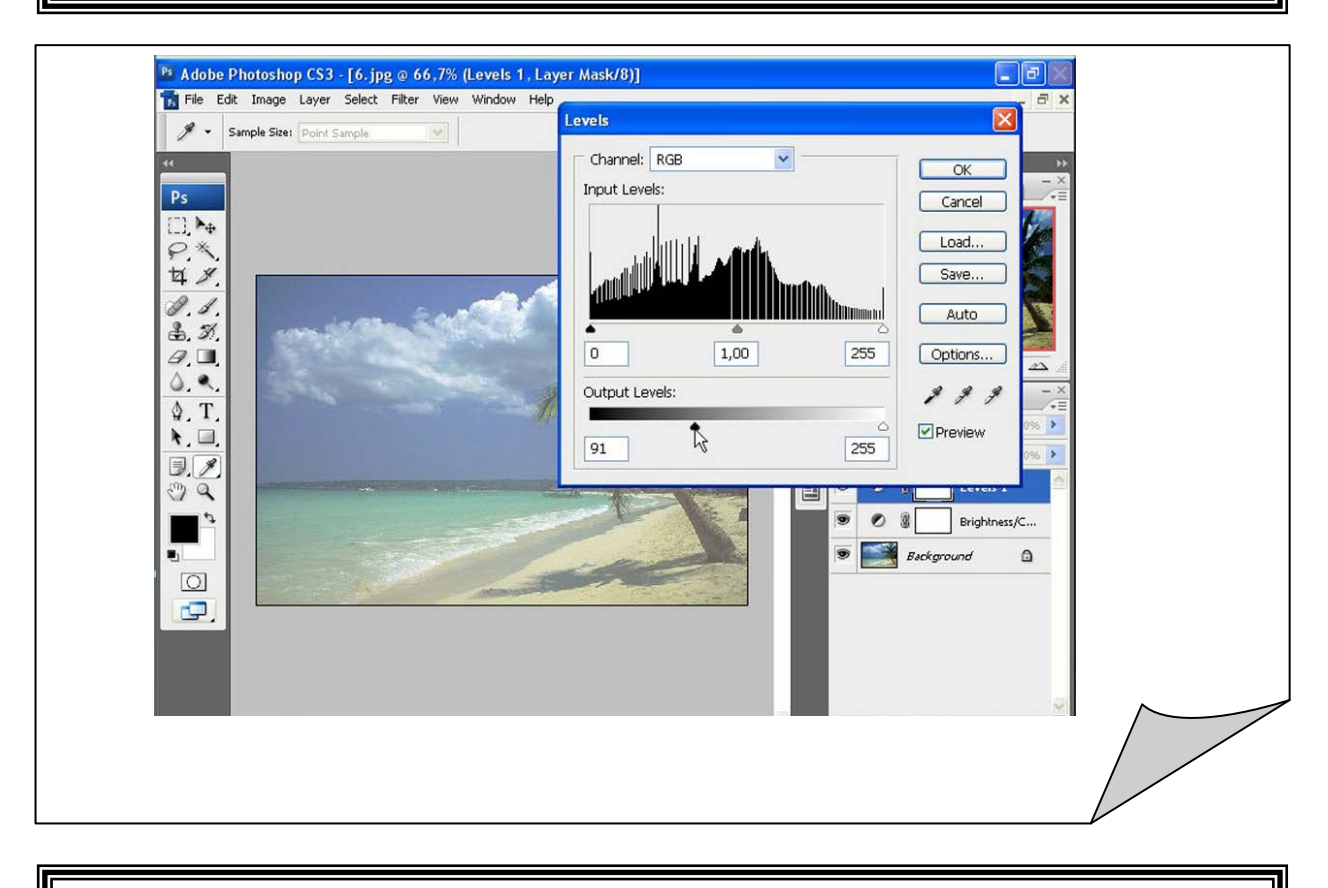

#### **«Maximize» tugmasidan foydalanish**

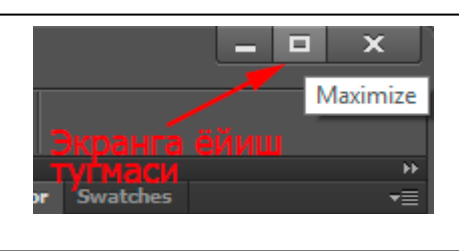

#### **«Yangi qatlam ochish» tugmasidan foydalanish**

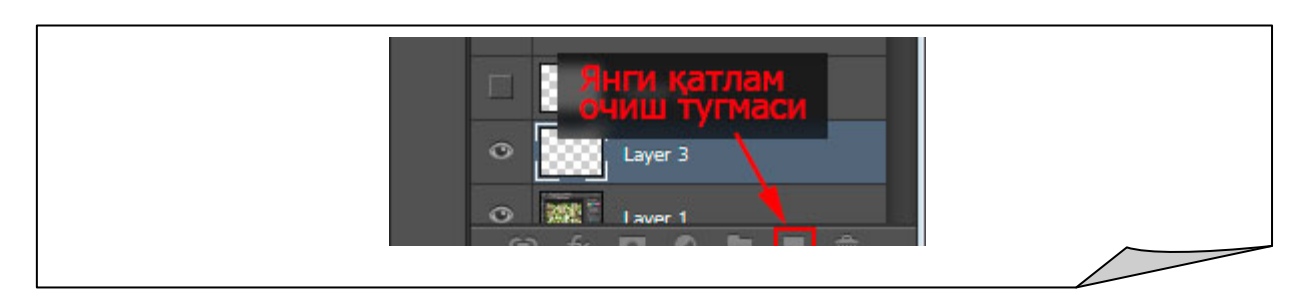

#### **"Stroke" oynasi ochish**

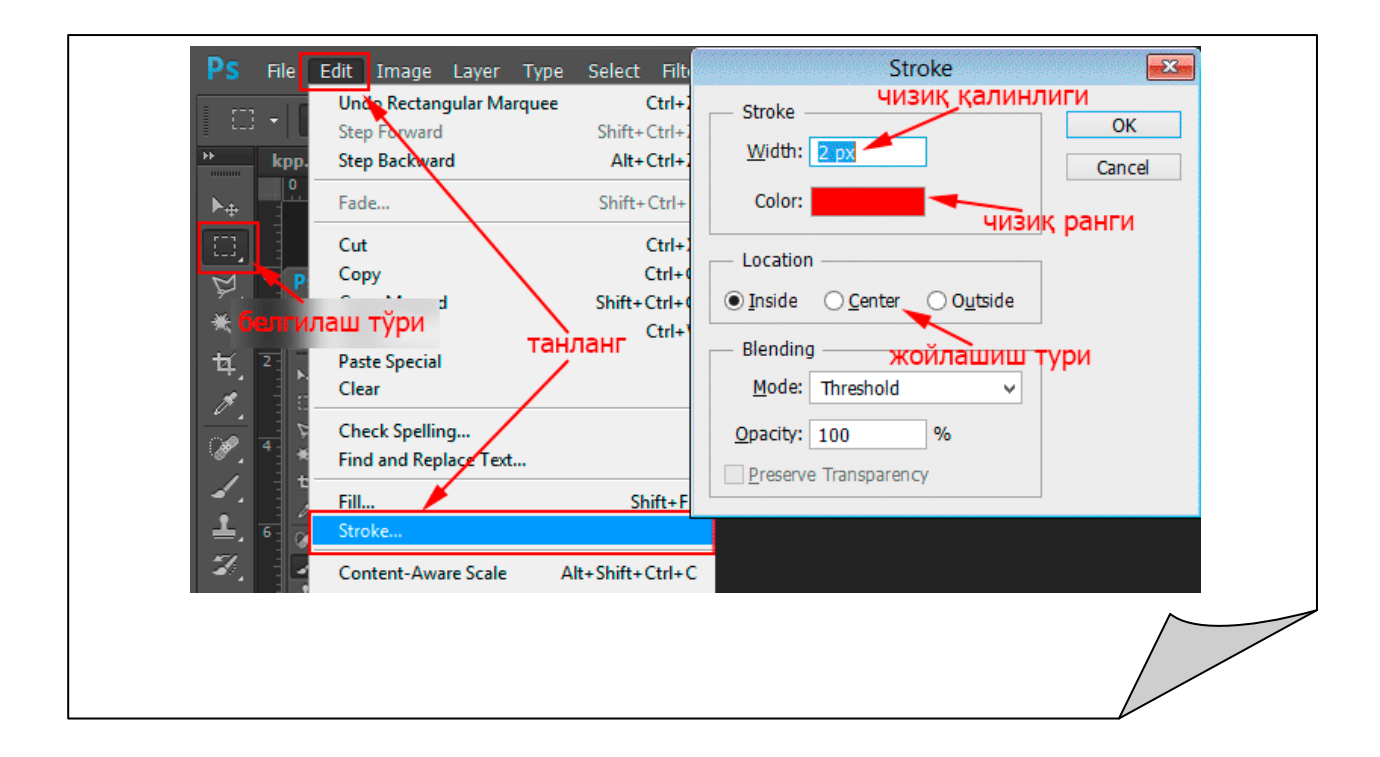

#### **Sharh kiritish**

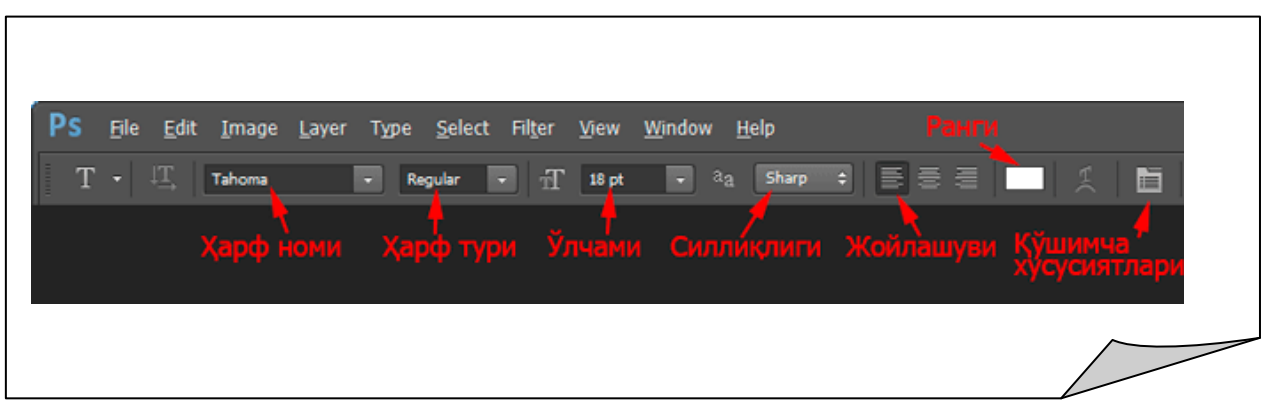

#### **"Tasdiqlash" va"Bеkor qilish" tugmasidan foydalanish**

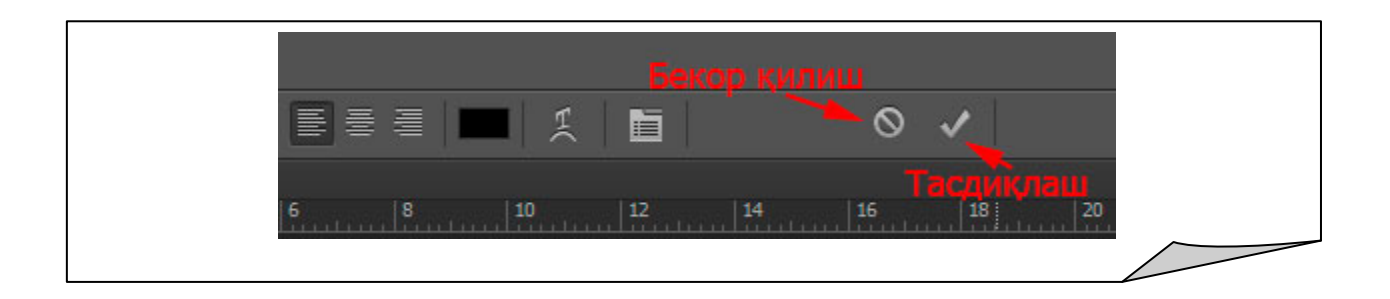

#### **TAQDIMOT MATERIALLARI 2**

#### **Sharhning joyini o'zgartirish va undan nusha olish**

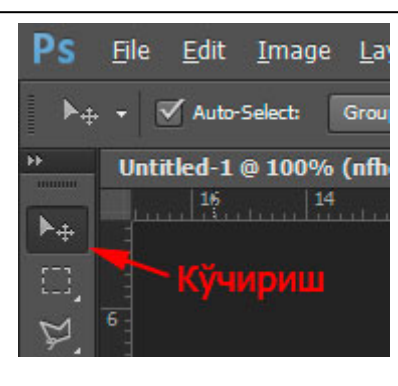

#### **«Line Tool» ni, ya'ni «Chiziq chizish» uskunasini tanlash**

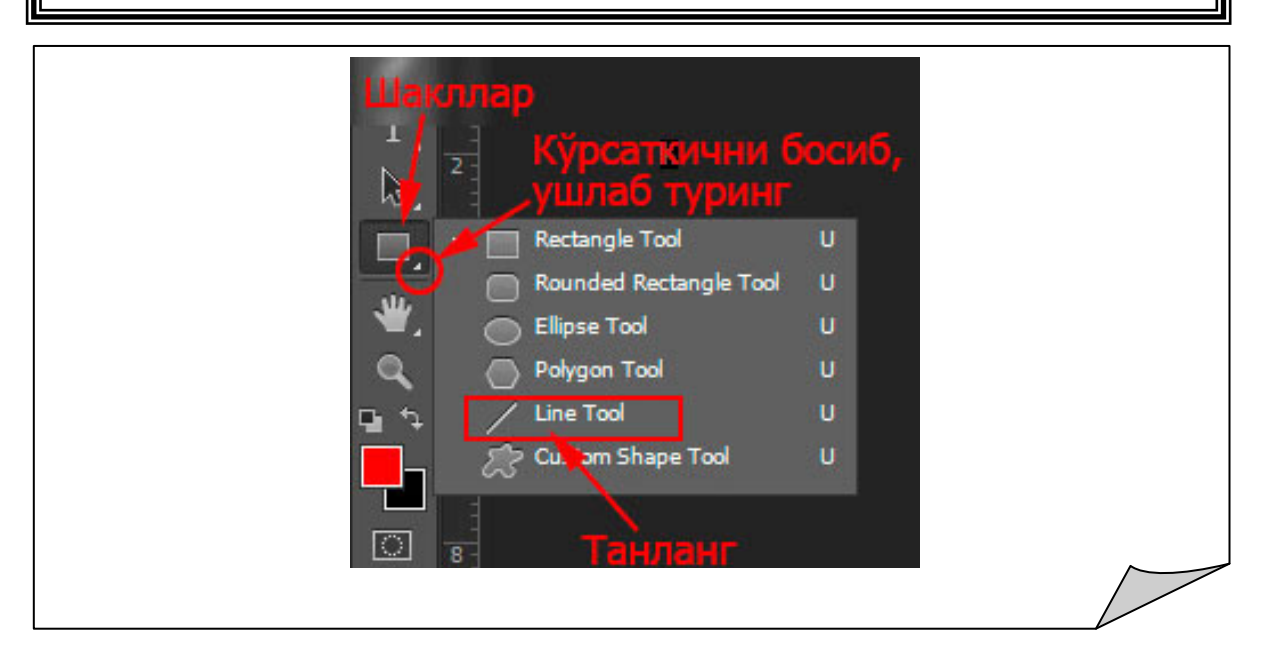

#### **«Start», yoki «End» oynachalarini bеlgilash**

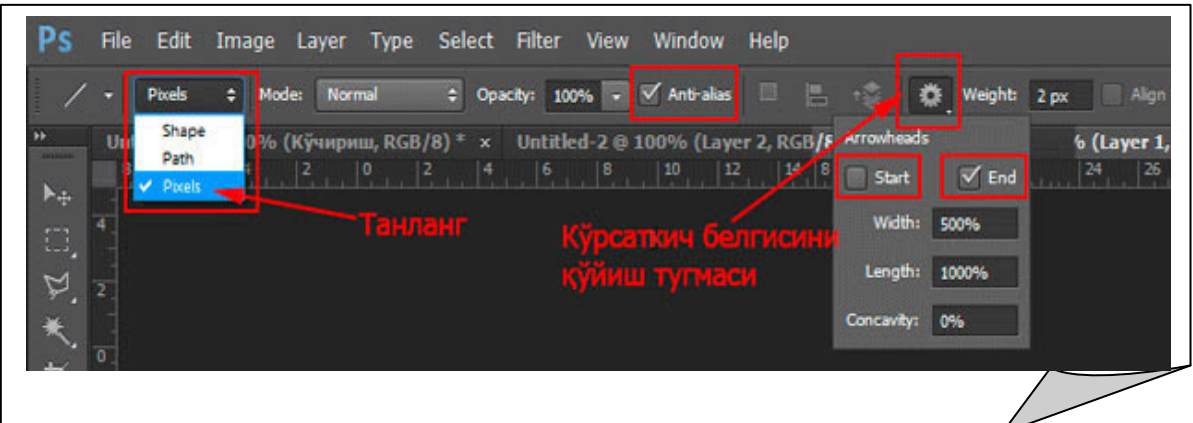

#### **Test metodini qo'llashda foydalaniladigan test namunalari.**

#### **O'tilgan mavzuni mustahkamlash uchun test topshirig'i**

Komp'yuter grafikasi bu-?

- a) keng tarqalib borayotgan programma ta'minotidir
- b) komp'yuter grafikasi mavjud va yaratilayotgan programmalar
- c) programmalarga zeb beradi
- d) hamma javob to'g'ri

Komp'yuter grafikasi necha turga bo'linadi?

- a) 2
- b) 4
- c) 5
- d) 3

Adobe Photoshop tasvir tahrirlagichi qanday vazifani bajaradi?

- a) fotosuratlarga qo'shimchalar kiritish
- b) fotosuratdagi dog'larni o'chirish
- c) eski rasmlarni qayta ishlash va tiklash, rasmlarga matn kiritish
- d) hamma javob to'g'ri

Adobe Photoshop dasturi menyusi necha banddan iborat?

- a) 8
- b) 7
- c) 10
- d) 9

Adobe Photoshop dasturi to'la ekranli rejim qanday amalga oshiriladi?

a) Menyular satrida **VID** menyusi tarkibidagi Po razmeram ekrana komandasini tanlanadi

b) **Ctrl+0 (**nol') tugmalarini bosish orqali;

c) Asboblar panelidagi **Ruka** knopkasi ustida kursorni ikki marta ketma-ket bosish orqali.

d) hamma javob to'g'ri

Corel Draw dasturining asosiy texnologik prinsipi

nimaga asoslangan?

- a) Matnlarga
- b) Grafiklarga
- c) Hisoblashlarga
- d) Ob'ektlarga

Corel Draw dasturida ob'ektlarni ko'rish rejimi nechtadan iborat?

- a) 6
- b) 5
- c) 7
- d) 4

Однородная заливка (Uniform fill) nima vazifa bajaradi?

- a) Ob'еktlarning ichki qismiga bir tondagi rang bеradi
- b) Tashqi chеgaraga rang bеradi
- c) Ob'еktlarni bеlgilaydi
- d) Ob'еktlarni o'chiradi

Testlar "O'qituvchi L60" dasturi asosida o'quvchilardan olinsa tezkorlik bilan baholash amalga oshirilishi mumkin va o'z o'rnida o'quvchilar tomonidan yo'l qo'yilgan xatolar mavzuning qaysi qismidaligi aniqlab olinadi. Ushbu aniqlangan qismni o'quvchilarga mustaqil o'zlashtirishga uyga vazifa sifatida berilishi mumkin yoki qisqa va tezkor tushuntirish ishlari olib borilishi mumkin bo'ladi.

#### **Amaliy topshiriqlar**

#### **1-topshiriq**

Adobe Photoshop rеdaktorini ishga yuklang birorta manzarani ishchi oynaga chaqirib oling va «Фильтр» mеnyu bandi Вычитание buyrug'idan foydalanib uning biror bo'lagini qirqib oling.

Bajarish tartibi: Вычитание buyrug'idan foydalanib rasmga ishlov bеramiz. Buning uchun «Файл» mеnyu bandi Открыть buyrug'idan foydalanib kеrakli ob'еktni chaqirib olamiz.

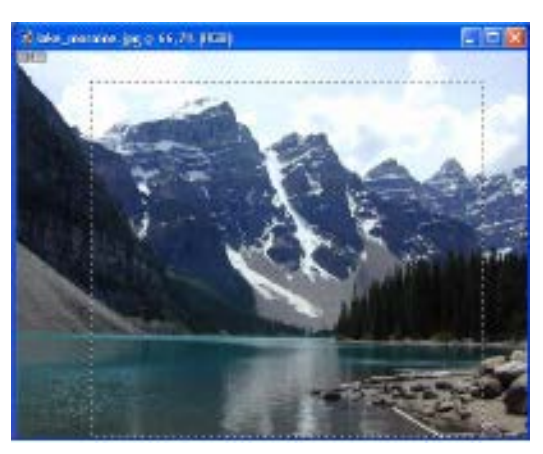

**1-rasm. Lake\_moraine (ko'l bo'yida)**

So'ngra «Фильтр» mеnyu bandiga kirib, Вычитание (ayirish, ajratib olish) buyrug'ini bajarilishga uzatamiz. Ekranda Extract (k-chirma, parcha) muloqat oynasi hosil boladi. Uning chap yon tomonida quyidagi uskunalar joylashadi:

1) Qalam-bo'yash yoki bеlgilash uchun;

2) Заливка-rangni quyish-to'kish yoki birdaniga to'liq bo'yash;

3) Ластик-o'chirgich;

4) Лупа-tasvirni kattalashtirish (+) yoki kichiklashtirish (-) va boshqa uskunalar.

O'ng yon tomonida quyidagi buyruqlar o'z ifodasini topadi: Ок tugmachasi bosilsa ushbu amallar bajarilishga uzatiladi; Cancel tugmachasi bosilsa esa amallar bajarilishi inkor qilinadi. Kеyin Toll Options (erkin uskuna) bo'limiga kirib ishlatilayotgan uskunaning Brush Size (kist o'lchami) o'lchamini va navbatdagi bo'limdan rangini hamda fonini tanlab olib unga ishlov bеrishimiz mumkin.

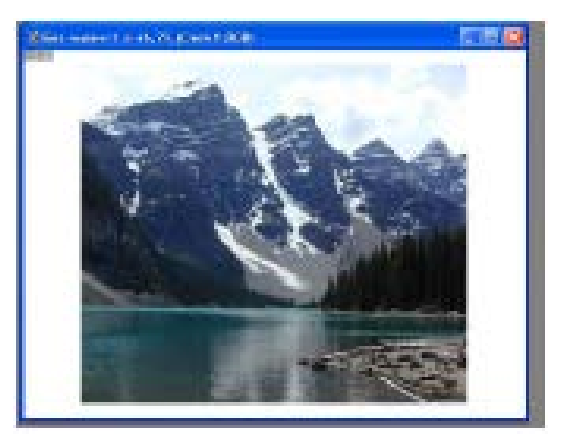

**2-rasm. Shaklning ajratib olingan qismi.**

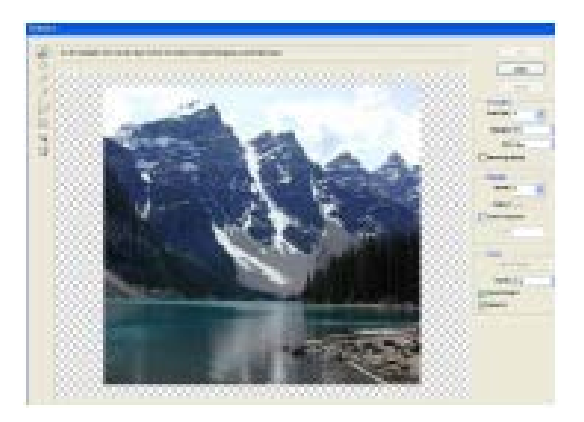

**3-rasm. Вычитание buyrug'i ishga tushirilgandan kеyingi holat.**

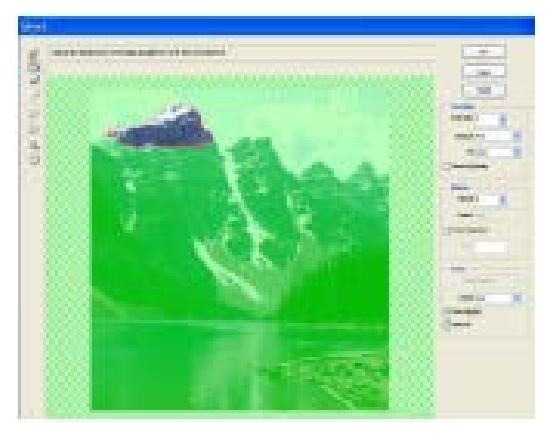

**4-rasm. Qirqib olingan qism**

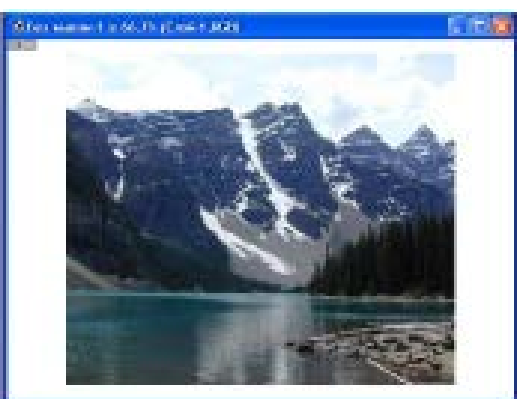

**5-rasm. Qirqib olingandan kеyigi manzara**

#### **2-topshiriq**

1. CorelDraw dasturi ishga tushiriladi (Пуск-Программы-Corel Graphics Suite11-CorelDraw11). Quyidagi oyna paydo bo'ladi (yuqoridagi 1-rasm).

2. «Qurollar paneli»da  $\Box$  Инструмент прямоугольник (Rectangle Tool) tugmasi tanlanadi. Hujjatga to'rtburchak chiziladi.

3. Ranglar palitrasidan foydalanib to'rtburchakka ichki va tashqi rang bеriladi.

4. **Интерактивная перемещающая инструменты** (Interactive Blend Tool) tugmalar to'plamida **H** Интерактивное выдавливание (Interactive Extrude Tool) tugmasi tanlanadi.

5. Bеlgilangan ob'еktning chap yuqori burchagidagi markеr ustiga sichqoncha ko'rsatkichi olib boriladi. To'rtburchakning chap burchagini chap yuqoriga siljitamiz va ishni tugallagandan so'ng sichqonchaning chap tugmasini qo'yib yuboramiz. Натижада kub shakli hosil bo'ladi.

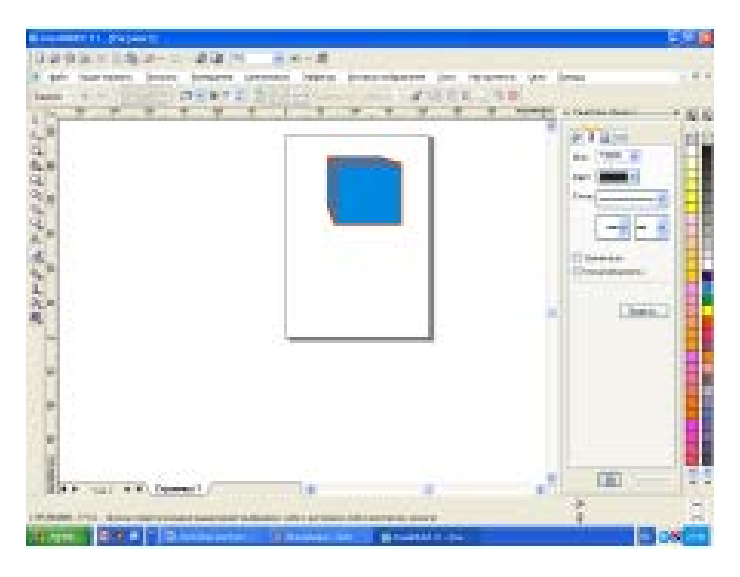

*Eslatma:* chiziq ko'rinishi va rangini, to'rtburchakning ichki ranglarini, fonlarni, kubning ko'rinishini va kattaliklarini foydalanuvchi o'z xoxishi bo'yicha o'zgartirishi mmkin.

**Uyga vazifa:** Adobe Photoshop va Corel Draw grafik muharrirlari bilan ishlashni o'rganish.

#### **III BOB. MEHNAT VA HAYOT FAOLIYATI XAVFSIZLIGI**

#### **3.1-§. Mehnat muhofazasi**

#### **1. Mehnat muhofazasining huquqiy asoslari**

Respublikamizda mehnatni muhofaza qilishning huquqiy asoslari O'zbekiston Respublikasi Konstitutsiyasi va O'zbekiston Respublikasining «Mehnatni muhofaza qilish to'g'risida» gi Qonunda mustahkamlangan. Ushbu Qonun ishlab chiqarish usullari, mulk shaklidan qat'iy nazar korxonalarda muhofaza qilishni tashkil etishning yagona tartibini belgilaydi hamda fuqarolarning sog'ligi va mehnatini muhofaza qilishni ta'minlashga qaratilgan.

#### **2. Ish va dam olish tartibi**

Dam olish va ish jarayoni to'g'ri takrorlanib turishi shikastlanishlar oldini olishning birdan bir asosiy shartidir.

Kishining ish qobiliyati uning sezgirligiga, ishlab chiqarishdagi har xil xavfli va zararli omillarga ta'sirchanligiga, ish jarayonining uzluksizligiga bog'liq.

Agar kishi kun mobaynida uzluksiz ko'rsatilgan vaqtdan ortiqcha ishlasa, unda jismoniy charchash bilan bir qatorda ruhiy charchash ham paydo bo'lishi mumkin. Buning ustiga ishchiga uzoq vaqt mobaynida juda ko'p qarorlar qabul qilish yoki juda ko'p asboblarning ko'rsatkichlariga qarash to'g'ri kelsa, unda ruhiy charchash jismoniy charchashdan oldin kelishi mumkin. Ish joyida shovqin, titrash, gaz, chang va nurlanishning bo'lishi ruhiy charchashni tezlashtiradi va kishining noto'g'ri harakat qilishiga, shikastlanishiga yoki avariya holatiga olib kelishi mumkin. Shuning uchun ma'muriyat ish va dam olish tartibiga qat'iyan rioya qilishi kerak.

#### **3. O'smirlar mehnatini muhofaza qilish**

Respublikamizda yoshlarni ijtimoiy foydali mehnatga jalb qilish, ularni ishga joylashtirish masalalariga katta e'tibor berilmoqda. O'smirlarni ishga qabul qilishdagi kafolatlar O'zbekiston Konstitutsiyasi 239-moddasida quyidagicha qayd etilgan.

O'smirlar doimiy ishga 16 yoshdan qabul qilishga ruxsat etiladi, ayrim hollarda 15 yoshga to'lgan shaxslar ota-onasidan birining roziligi bilan ishga qabul qilinishi mumkin.

Yoshlarni mehnatga tayyorlash maqsadida umumta'lim maktablari, kasbhunar kollej o'quvchilarini 14 yoshga to'lganlaridan keyin ota-onasidan birining yoki ular o'rnini bosuvchi shaxsning roziligi bilan o'smirlarning sog'ligiga va kamol topishiga ziyon etmaydigan va ta'lim olish jarayonini buzmaydigan engil ishlarni, o'qishdan bo'sh vaqtlarida bajarish uchun ishga qabul qilishga yo'l qo'yiladi. (77-modda).

16 dan 18 yoshgacha o'smirlar uchun bir ish haftasidagi ish soati 36 soat, 15-16 yoshda esa 24 soatgacha qisqartilgan. O'quv yili mobaynida ishlaydigan o'quvchilar uchun, 14 dan 16 yoshgacha bo'lganlarga 2 soat, 16 dan 18 yoshgacha bo'lganlarga 3 soat ish soati belgilangan (242-modda). 18 yoshga to'lmagan o'smirlarni ish vaqtidan tashqari dam olish kunlari ishga jalb qilish mumkin emas (245-modda). 16-18 yoshdagi o'smirlar uchun tashiydigan va siljitadigan yukning og'irligi o'g'il bolalar uchun 13 kg, qizlar uchun 7 kg dan ortiq bo'lmasligi kerak. O'smirlar uchun uzluksiz tashiydigan va siljitadigan yukning miqdori 4,1 kg dan ko'p bo'lmasligi lozim, 14-15 yoshdagi o'smirlar uchun esa me'yor 2 martagacha kamaytiriladi. (San K va M N 0052-96).

#### **4. Mehnat muhofazasini nazorat qilish va tekshirib turish**

Mehnatni muhofaza qilishning holati ustidan davlat nazorati va tekshiruvini davlat organlari amalga oshiradi. Mehnatni muhofaza qilishning me'yor va qoidalariga roiya etilishini jamoat tekshiruvini kasaba uyushmalari va xodimlarning boshqa vakillik organlari amalga oshiradi (223-modda).

**Texnik nazorat –** jamoa xo'jaliklari va texnik xizmat ko'rsatish korxonalari hamma tashkilotlardagi mashina va uskunalarning texnik holatining shahar va viloyat Davlat mehnat texnik inspeksiyalari orqali amalga oshiriladi.

**Sanitariya nazorati –** respublikamiz davlat sanitariya nazorati ishlab chiqarishda kasalliklarni kamaytirish, tashqi muhitni (suv havzalari, tuproq va atmosfera havosi) ifloslanishining oldini olishga, mehnat sharoitini

sog'lomlashtirishga yo'naltirilgan sanitariya gigiena, sanitariya-epidimiologik chora-tadbirlarini o'tkazilishini nazorat qiladi, shuningdek, kasallanishning oldini olishga qaratilgan chora-tadbirlarning o'tkazilishini tekshirib turadi.

**Energetika nazorati –** elektr texnik holatini, ularga xizmat ko'rsatishda xavfsizlikni ta'minlaydigan chora-tadbirlar o'tkazilishini nazorat qilib turadi.

**Yong'in nazorati -** uning vazifasiga, yangi qurilayotgan va ta'mirlanayotgan korxona, tashkilotlar va aholi yashaydigan joylar uchun muhandislik – texnikaviy yong'inga qarshi chora-tadbirlarni ishlab chiqish, ularning amalga oshirilishini nazorat qilish, ishlab turgan korxonalarda yong'inga qarshi profilaktika chora-tadbirlarni tashkil qilish, yong'inni oldini olish va o'chirishga keng jamoatchilikni jalb qilish ishlarini olib borish kiradi.

#### **5. Ishlab chiqarishda va o'quv ustaxonalarida sanitariya holatlari. Sanitariya me'yorlari va qoidalari**

Mehnat gigienasi ishlab chiqarish muhitini va mehnat jarayonini kishi organizmiga ta'sirini o'rganadi va ularning sanitariya-gigiena holatlarini yaxshilash bo'yicha tavsiyanomalarni ishlab chiqadi. Bularning hammasi ishchilarning sog'lig'iga va ish qobiliyatini saqlab qolishga yordam beradi.

**Ishlab chiqarish sanitariyasi** - ishlab chiqarish korxonalari hududlarining holatini yaxshi saqlash, sanitariya-obodonlashtirish, ishlab chiqarish binolarini va xonalarini, sanitariya-texnik qurilmalari (havo almashish, istish, yoritish), sanitariya-maishiy xonalar qurilmalari, shaxsiy himoyalanish vositalaridan foydlanish, mehnat sharoitlarini yaxshilash, ishlab chiqarishdagi zaharlanishlarni hamda kasb kasalliklarini oldini olish, xizmatchilar sog'ligini muhofaza qilish, shuningdek mehnatni ilmiy tashkil qilish va ishlab chiqarish estetikasi bilan bog'liq bo'lgan gigiena chora-tadbirlarini ishlab chiqish masalalarini hal qiladi.

#### **6. Ishlab chiqarishdagi zararli omillar va ularning inson organizmiga ta'siri**

Ishlab chiqarishning zararli omillar odamning ish qobiliyatiga ta'siri har xil bo'ladi va ularni ruxsat etilgan me'yordan ortishi kishining ish qobiliyatini birdan

o'zgartirib yuborishi, shuningdek kasallikning kelib chiqishiga sabab bo'lishi mumkin.

**Issiqlik –** barcha jismlarni tashkil etgan mikrozarralarning tartibsiz harakati. Ruxsat etilgan me'yordan havoning issiqligi yuqori bo'lsa, odam toliqadi, yuraktomir kasalligiga chalinishi mumkin. Bosh og'rig'i paydo bo'lishi, issiq urishi mumkin. Agar havoning harorati me'yoridan past bo'lsa, issiqlikni yo'qotish ko'payadi. Havo namligi ham ma'lum darajada kishining ishlash qobiliyatiga ta'sir qiladi. Havoning nisbiy namligi 75 % dan oshmasligi va 30% dan kam bo'lmasligi kerak.

**Gazlar va bug'lar** qattiq va suyuq kristall holatdagi moddalar zaharli preparatlardan, yonilg'ilardan va moylash materiallaridan ajralib chiqishi mumkin. Gaz va bug' inson organizmini zaharlabgina qolmay, balki gaz portlash va yong'inga ham olib kelishi mumkin.

**Chang.** Zaharli bo'lmagan mineral yoki organik moddalar tomoq, ko'z, havo yo'li va o'pkani kasallanishiga olib kelishi mumkin. Zaharli moddadan iborat changlar organizmning zaharlanishiga olib keladi. Kishi ishlayotgan joydagi havoning zaharlangan chang 10 mg / m<sup>3</sup> dan, kvars changi esa 2 mg / m<sup>3</sup> dan koʻp bo'lmasligi kerak.

**Titrash –** kishi organizmiga uzoq vaqt davomida ta'sir qiladigan bo'lsa, yurak qon-tomir tizimini kasallanishiga, qon tarkibining o'zgarishiga, gipertoniyaga, hushdan ketishga sabab bo'lishi mumkin.

**Yoritilganlik.** Ishlab chiqarish xonalari va ish joylarining yaxshi yoritilganligi ko'z toliqishini kamaytiradi, nafas olishni yaxshilaydi, jarohat sabablarini yo'qotadi. Ish joylari tabiiy va sun'iy yorug'lik bilan yoritiladi. Joyidan qo'zg'almaydigan mashinalarda ish bajarilganda ularni yoritishda soya va yorug'lik nurlarni odam ko'ziga to'g'ridan-to'g'ri tushishidan saqlash kerak.

#### **7. Elektrdan himoyalanish vositalari**

Elektrdan himoyalovchi vositalari, insonlarni elektr qurilmalarga xizmat ko'rsatish vaqtida himoyalashga mo'ljallangan. Ularni himoyalovchi (asosiy qo'shimcha) to'suvchi va himoyalovchilarga bo'linadi. Himoyalovchi vositalar

insonni to'k o'tkazuvchi qismlardan himoyalash uchun xizmat qiladi. Asosiy vositalar elektr qurilmalarning to'liq ishchi kuchlanishini ko'taradi, ular bilan kuchlanishda bo'lgan to'k o'tkazuvchi qismlarga tegishi ruxsat etiladi. YOrdamchi vositalar o'ziga xizmat ko'rsatuvchi xavfsizlikni ta'minlab berolmaydi, shuning uchun ularni asosiy vositalar bilan birga qo'llash lozim. Kuchlanishi 1000 V dan yuqori bo'lgan elektr qurilmalarning asosiy himoyalovchi vositalariga: shtangalar va elektr o'lchov qisqichi, kuchlanish ko'rsatkichlari olinadigan balandliklar, narvonlar, maydonchalar kiradi. 1000 V kuchlanishgacha ega bo'lgan elektr qurilmalarining asosiy himoyalovchi vositalariga esa yuqorida ko'rsatilganlardan tashqari; dielektrik qo'lqoplar va yonlari himoyalangan asboblar kiradi. Kuchlanishi 1000 V dan ortiq bo'lgan elektr qurilmalar uning asosiy himoyalovchi vositalariga: qo'shimcha izolyasiyalovchi tagliklar kiradi. 1000 V gacha bo'lganelektr qurilmalarining asosiy himoya vositalariga: dielektrik kalishlar, gilamchalar, tagliklar kiradi.

#### **8. Yong'in xavfsizligi. Yong'inning sabablari va oldini olish chora-tadbirlar**

Xo'jalikda yong'inni keltirib chiqaradigan sabablar: isitish pechlarini qurish yoki ishlatish qoidalarining buzilishi, ishlab chiqarishda yoki xonada olovni ehtiyotsizlik bilan ishlatish, kerosinda ishlaydigan yoritish va qizdirish asboblarini noto'g'ri o'rnatish yoki ulardan foydalanish qoidalarini buzish, yashin yoki statik elektr zaryadlar, mashinalar va ishlab chiqarish jihozlarining nosozligi hamda ularni ishlatish qoidalariga rioya qilmaslik (ichki yonuv dvigatellaridan chiqadigan uchqunlar, elektr qurilmalaridagi qisqa tutashuvlar yoki erga ulanib qolishi, elektr simlarida yuqori yuklanishni ortib ketishi, tutashuvlar nosoz bo'lgan joylarning qizib ketishi va ulardan uchqun chiqishi, bug' qozonlarining portlashi;) qishloq xo'jaligi mahsulotlarining yoki yonilg'ining o'z-o'zidan yonib ketishiga sabab bo'ladi.

**Yong'inning oldini olish tadbirlari:** tashkiliy (ko'ngilli o't o'chiruvchi navbatchilik yoki yong'indan muhofazalash navbatchilar guruhini tuzish, omma orasida tushuntirish ishlarini olib borish). **Texnikaviy tadbirlarga quyidagilar** 

**kiradi:** yong'in yoki portlash jihatidan xavfli xonalarga alohida konstruksiyali elektr jihozlar o'rnatish, nosoz pechlar, mashinalar, elektr jihozlardan, shuningdek, oson alangalanadigan suyuqliklar saqlanadigan yoki ishlatiladigan joylarda olovdan foydalanishni taqiqlab qo'yish, yashin qaytargich o'rnatish, chiqqan yong'inning tarqalishiga yo'l qo'ymaslik choralarini ko'rish (ob'ektlarni o'tga chidamli materiallardan qurish, binolar orasidagi yong'inga qarshi oraliqlarga rioya qilish), yonayotgan binolardan, hayvonlar va qimmatbaho xo'jalik buyumlarini muvaffaqiyatli ravishda ko'chirishga imkon beradigan choralarni ko'rish (kerakli miqdorda eshiklar, zarar kenglikda karidor (yo'lak) lar qurish, ularni to'sib qo'yishni man etish), yong'inni o'chirishni engillashtiradigan tadbirlarni ko'rish (yong'inni o'chirish narvonlari, yong'inni kuzatish mumkin bo'lgan balandliklar, suv havzalari va binolarga kelish yo'llarini qurish, yong'in aloqasi hamda xabarlagichlar o'rnatish).

#### **9. Birinchi tibbiy yordam ko'rsatishning umumiy qoidalari**

Jarohatlanganlarga birinchi yordam ko'rsatishdan oldin quyidagi ishlarni bajarish lozim:

- jarohatlanish omillarini yo'qotish (masalan, jarohatlanuvchini xavfli joydan olib chiqish); elektr simidan ajratib olish (elektr to'ki urganida; jarohatlanuvchining ahvolini yomonlashtiruvchi barcha narsalardan qo'tqarish) jarohatlanuvchi ustidagi yukni, devor parchalarini olish, xonadan yoki yonayotgan joydan olib chiqish kerak;

- agar bemorga xavf tug'ilmaydigan bo'lsa, birinchi tibbiy yordam ko'rsatishda uni qo'zg'atmaslik kerak;

- hushidan ketganda xushiga keltirish va tashlab ketmaslik kerak;

- birinchi tibbiy yordam ko'rsatish uchun jarohatlanganning kiyimini echish yoki yaralangan joyidagi kiyimini qirqishda juda ehtiyot bo'lish zarur;

- jarohatini avaylash;

Tananing biror joyi shikastlangan yoki suyagi ochiq singan bo'lsa arteriyadan yoki venadan qon ketishi mumkin. Arteriyadan oqadigan qon och qizil rangli bo'ladi va u kuchli bosim ostida beto'xtov oqadi. Venadan oqadigan qon

to'q qizil rangli bo'ladi va u jarohatdan otilib chiqadi. Tomchilab qon ketishda qon tomib – tomib turadi va qon ozroq miqdorda sekin chiqadi.

Yirik arteriyalar jarohatlanganda tezlik bilan birinchi yordam ko'rsatish zarur. Birinchi navbatda tomirni barmoqlar bilan qattiq bosib, suyakka siqish orqali qon ketishini to'xtatish lozim.

Qon ketishini suyakga qon tomirlarini siqish orqali to'xtatish ham mumkin. Oyoq qo'llardan qon oqqanda rezina bog'lam yoki tasma, gazlama parchasi, ro'molga yoki boshqa narsalardan foydalanib burama bog'lam usulida qon to'xtatiladi.

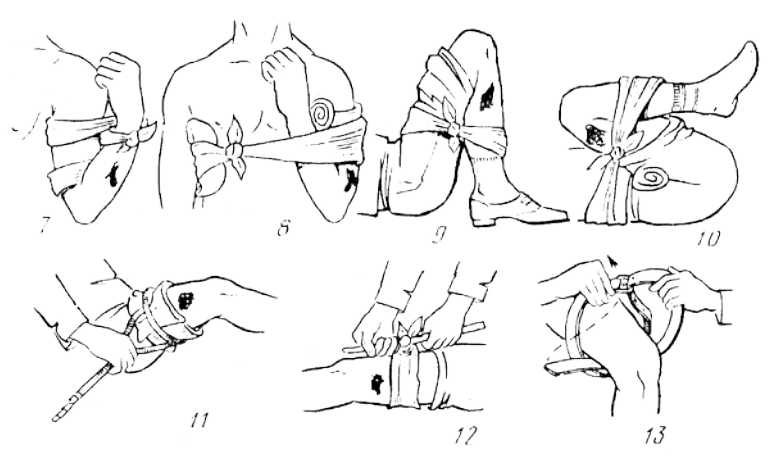

**Burama bog'lam usulida qon ketishini to'xtatish** 

Burama bog'lam usulida quyidagi ishlarni bajarish lozim;

- teriga bir necha qatlam qilib taxlangan toza bint, gazlama parchasi yoki ro'molcha qo'yilib; jarohat bo'sh boylanib, qon to'xtaguncha tayoqcha yoki ruchka bilan buraladi;

- bog'lam ostiga jarohat qachon bog'langan vaqti aniq yozilgan (masalan, 05 soat 35 min.) qog'oz qo'yilishi shart, chunki shifokorni yordam ko'rsatishiga qayta yordam beradi.

Vena va kapilyar qon oqishni to'xtatishda bosib turadigan bog'lam qo'yishning o'zi kifoya. Jarohat atrofiga yod suriladi va ustidan sterillangan bint parchasi yoki toza ip – gazlama qo'yilib bint bilan mahkam bog'lanadi.

#### **10. Qismlarga ajratish-yig'ish ishlarini bajarganda xavfsizlik qoidalari.**

**Umumiy qoidalar.**Ko'tarish-tushirish jihozlari yaroqli, ishlashga qulay va xavfsiz bo'lishi lozim. Og'ir vaznli agregat va detallarni olishda maxsus qamragich (strop) ishlatilib kamida to'rt joyidan ilinib mahkamlanishi kerak. Agregat aylanib ketishga yo'l qo'ymasdan ko'tariladi. Agregat yoki mexanizm ko'tarilgan holatda qismlarga ajratish yoki yig'ish man etiladi. Ilgak, zanjir, qamragich va yuk ko'tarish kamida bir yilda ikki marta tekshirilib, sinab ko'riladi. YUkni ko'tarishda og'irlik markazi hisobga olinmasa aylanib ketishi yoki surilishiga sabab bo'ladi va xavfli vaziyatni yuzaga keltiradi.

Yukni sekinlik bilan ko'tarib uni turgan joyidan ajratish paytida ehtiyot bo'lish maqsadga muvofiq, aynan shu holatda o'girilib yoki surilib ketishi mumkin. Agregat yoki qismlarni ajratish va yig'ish ishlarida yaroqli asbob– uskunalarni ishlatish xavfsiz ishlashning eng muhim shartidir. O'lchami to'g'ri kelmaydigan kalitlar bilan bolt yoki gaykani burab bo'shatish, kalitni boshqa kalit yoki truba bilan uzaytirib tortish mumkin emas, bu shikastlanishga olib keladi. Burab chiqarib bo'lmaydigan holatlarda gaykani kesib olish va gaz alangasidan foydalanish mumkin. Qo'zg'almas birikmalar vtulka, podshipnik halqa va boshqa detallar maxsus moslama va press yordamida chiqarib olinadi yoki o'rnatiladi. Har bir asbob-uskuna foydalanishda o'z vazifasi bo'yicha qo'llanish shart! Prujina yoki siqilib turuvchi detalni bo'shatish vaqtida chiqib ketishdan saqlovchi moslama yoki himoyalovchi vositadan foydalanish kerak. Detal yoki agregatlarni yuvish va tozalash ishlarini bajarishda yuvish uskunalaridan to'g'ri foydalanish zarur. Siqilgan havo bilan tozalashda himoya ko'zoynagi taqib olinadi va havo oqimini o'ziga qarama-qarshi tomonga yo'naltiriladi. Uchli va kesib ketish ehtimoli bo'lgan detallarni qo'lqop bilan mahkam ushlab, sirpanib ketishga yo'l qo'ymasdan olish kerak. Moy, suyuqlik va loyli yuzalarni tozalab, artib quruq holda ishlashga ruxsat etiladi. Ish joyida moy va suyuqliklarning erga to'kilishiyiqilish va jarohatlanishga sabab bo'ladi.

Asbob-uskunalarni o'z joyiga tartib bilan qo'yish, ish joyini toza tutish, oyoq kiyimni oyoqda mustahkam turishi va ishchi kiyimni loyiq hamda qulay bo'lishi, ish joyini to'g'ri tashkil qilinishi-xavfsiz ishlashning zaruriy talablaridan biridir.

#### **3.2-§. Atrof muhit muxofazasi**

XIX asr oxirlari va XX asr boshlarida er yuzida sanoatni va avtomobil transportini rivojlanishi natijasida yangi «ATROF MUHITNI XIMOYALASH» muammosi paydo bo'ldi. Agarda zavod va fabrikalar bir aniq joyda joylashib, ma'lum xududlargagina ifloslantirsa, avtomobillar esa inson oyogi etgan joyni barchasiga ta'sir kursatadi. Avtomobil transporti, xozirgi vaqtda zavod va fabrikalarga qaraganda, atrof muxitni ko'proq ifloslantiruvchi hisoblanmoqda.

Har qanday yonilg'ini yoqqanda, har xil yonish chiqindilari ajralib chiqadi. Bu chiqindilar kishi salomatligiga va atrof muxitga katta ta'sir ko'rsatadi. SHaxardagi zavodlar, fabrikalar va avtotransport korxonalari atrof muxitni ifloslantiruvchi asosiy manbalardir.

Hozirgi vaqtdagi eng katta muammo avtomobilni ishlatishdan chiqadigan zaxarli chiqindilarni kamaytirishdan iboratdir. SHu sababli ekologiya va atrof muxit muxofazasi butun dune jamoatchiligi dikkat markazida bulib, katta nuffuzli tashkilotlar shu ustida ish olib bormokda. Keyingi paytlarda fan,ilmtexnika va ishlab chikarish sanoati va xalk xujaliklarining boshka tarmoklari tez rivojlanishi tufayli atmosfera va atrof muxitga turli xil zaxarli gaz va sanoat chikindilari chikarilmokda. Bu esa tabiiy sharoitlarni uzgarishiga, usimlik va xayvonot dunesini kamayib borishiga iklim sharoitlarini uzgarishiga, kolaversa inson xaeti uchun salbiy ta'sir etmokda. Bu barcha ilmiy,muxadis-texnik xodimlar, katta davlat arboblari va xukuk organlari , kolaversa butun insoniyat oldiga atrof muxit muxofazasi, tabiiy resurslardan oqilona foydalanish, zararsiz ishlab chikarini joriiy etish , kelajak avlodga barcha nemat larni tugri va toza etkazib berish tadbirlarini kundalang kuyadi . Atrof muxitga zararli chikindilarni chiqaruvchi sanoat korxonalari orasida avtotransport korxonalarining ham ulushi kattadir.

O'zbekiston davlatimizda aktual ekologik muammolarni taxlil qilib chiqsak, bu muammolarni paydo bulishi va rivojlanishi suv, er, biologik resurslardan notug'ri foydalanish hamda iqlim,tarixiy, sotsial iqtisodiy shartsharoitlardan kelib chiqadi. Hozirgi kunda jumxuriyatimizda eng katta regional ekologik muammolardan biri bu OROL dengizi muammosi bo'lib, butun dunyo jamoatchiligi diqqatida turibdi.

Avtotransportning atrof muhitga salbiy ta'siri jumxuriyatimizda xali to'laligicha o'rganilmagan. Aniq va ishonchli tasavvur olish va muammolarni echish mutaxassis va olimlarimiz tomonidan katta izlanishlarni talab qiladi.

Har doim o'sib borayotgan avtomobil parki insoniyatga faqatgina qulaylik va komfort olib kela qolmay, balki ekologiya bo'yicha ko'p muammolarni ham keltirib chiqarmoqda. Bular yo'l transport xodisalari, atrof muhitni ifloslantirish, er maydonlarini egallab turish va boshqalar.

O'zbekistonda er resurslaridan unumli foydalanish iqlim, suv, biologik resurslar va ularning murakkab tarkibiga tayangan. Avtomobillashtirishning salbiy oqibatlarini butunlay yo'qotib yuborish mumkin emas, shuning uchun qat'ian chegaralash va mumkin qadar sozlash lozim. Bosh geofizik observatoriya instruksiyasiga binoan zaxarli moddalar miqdorini (SO, SH, Ox va boshqalar) karbyuratorli dvigatellarda benzin sarfi bilan hisoblash mumkin ekan.

Diognostika bo'limida avtomobillarning gulishitellaridan chiqayotgan yonish maxsulotlari albatta maxsus shlanglar yordamida tashqariga chiqarib yuborilishi kerak.

#### **IV. XULOSA VA TAKLIFLAR**

Xulosa qilib shuni aytish mumkin-ki, o'qitishning kompyuterli tizimlarida ham bilimlar bazasini shakllantirish avtomatlashtirilgan o'qitish tizimlari tamoyillari bilan ishlovchi tizimlarni yanada yuqori bosqich intellektual uqitish tizimlari bosqichiga ko'tarishga xizmat qiladi. Hozirgi kunda yuqori samaraga ega bo'lgan o'qitish texnologiyalarini tashkil etish borasida faol izlanishlar olib borilmoqda.

Olib borilayotgan tadqiqotlar natijasi sifatidagi yo'nalishlardan samaralilari sifatida quyidagilarni keltirishimiz mumkin:

- Bilim oluvchilarning individual xususiyatlariga va bilim olish jarayonida o'quv materialini uzlashtirishida vujudga keladigan xususiyatlari bo'yicha bilim oluvchi modelini avtomatik tarzda ko'radigan, bilim oluvchilar guruhining umumlashgan xususiyatlari bo'yicha bilim oluvchilar gurux modelini ko'ruvchi, o'qitish muhiti hamda kommunikatsion texnologiyalarni alohida bilim oluvchi yoki bilim oluvchilar guruhi induvidual xususiyatiga sozlovchi intellektual va dasturiy agent (multiagent)lar texnologiyasi;

- intellektual agent, bilimlar tarmogi, timsollarni aniqlash va nutqni generatsiyalash texnologiyalari hamda tamoyillari asosida moslashuvchan intellektual tizimlarni qurish;

- o'qitishning ajratilgan interaktiv muhitining o'yinli va virtual olamga asoslangan holda qayta qurilishi;

- web-lecturing texnologiyasi, strimming video-audio fragmentlar faol qo'llanilgan interaktiv o'qitish va o'qish muhitini qurish;

- so'rovlar bo'yicha foydalanuvchini individuallashtirish va moslashtirish imkonini beruvchi portallar texnologiyasi;

- internetning yangi texnologiyalarini qamrab olgan yuqori samarali dasturlash tillarining rivojlanishi.

Yuqorida ta'kidlanganlardan kelib chiqqan holda yangi texnologiyalarga asoslangan oqitishning kompyuterli tizimi, mustaqil ta'limga ko'maklashuvchi

ko'rinishlari va an'anaviy ta'lim tizimlari uchun yordamchi vosita sifatida qo'llanilishi mumkin bo'lgan intellektuallashtirilgan o'qitish tizimlaridan tashkil topgan tizimlari elementlarini muvofiqlashtirish hamda yangi uslubiyatga asoslangan tizimlarni ishlab chiqish hozirgi zamonning dolzarb vazifasi hisoblaiadi.

Hozirgi kunda inson jamiyat taraqqiyoti bilan hamohang odimlashi uchun doimiy tarzda bilimlarni o'zlashtirishi, qolaversa, olingan bilimlarni yangilab borishi talab etilyapti. SHular qatorida sub'ektning o'z bilimini oshirishi uchun mustaqil ta'lim, masofaviy o'itish tizimidan foydalangan holda amalga oshirish keng tarmoqli mutaxassislik egalarini ko'paytirishda muhim ahamiyat kasb etadi.

O'zbekistonda ham barcha progressiv davlatlar singari texnologik jarayonning ushbu aspektida ham taraqqiyot bilan hamnafas rivojlanishda barcha imkoniyatlar ishga solinmoqda va bemalol aytish mumkinki, bunga erishilmoqda.

1. Men ushbu "Kompyuterda grafik ob'ektlar bilan ishlash" mavzusini ta'lim texnologiyalari asosida o'qitish usulini ishlab chiqish mavzusidagi malakaviy bitiruv ishimizni bajarish davomida kasb-hunar kollejlarida o'tkazilgan bitiruv oldi amaliyot davrida "Informatika" fani bo'yicha dars materiallarini tahlil qilib chiqdim.

2. Jizzax tuman axborot texnologiyalari kasb-hunar kollejida bo'lib o'tgan bitiruv oldi amaliyotida "Yangi pedagogik texnologiyalar" fanidan olgan nazariy bilimlarga tayangan holda tajriba sinov tarzida o'quv mashg'ulotlarini tashkil etildi va tadqiqot natijalariga ko'ra biz tomonimizdan ishlab chiqilgan metodika asosida mashg'ulotlar olib borilganda dars samaradorligi sezilarli darajada oshdi.

3. "Kompyuterda grafik ob'ektlar bilan ishlash" mavzusini ta'lim (kichik guruhlarda ishlash, insert, ma'ruza, suxbat, baxs-munozara, muhokama qilish, fikr almashish, amalda bajarish, taqdimot, namoyish etish) texnologiyalardan foydalanib o'qitishning namunaviy dars rejasini ishlab chiqdim.

4. Ishlab chiqilgan o'quv-uslubiy ta'minot majmuasi yangi ta'lim mazmunini tanlash va tuzish, o'quv jarayonida zamonaviy o'quvchilarni bilish faolligini rivojlantirish imkonini beradi.

#### **V. FOYDALANILGAN ADABIYOTLAR RO'YXATI**

#### **O'zbekiston Respublikasi Qonunlari, Prezident qarorlari, farmonlari va asarlari**

1. Shavkat Mirziyoеv, Erkin va farovon, dеmokratik O'zbеkiston davlatini birgalikda barpo etamiz. T.: "O'zbеkiston" - 2016 y.

2. Shavkat Mirziyoеv, Buyuk kеlajagimizni mard va oliyjanob xalqimiz bilan birga quramiz. T.: "O'zbеkiston" - 2017 y.

3. O'zbеkiston Rеspublikasi Prеzidеntining 2017 yil 7 fеvraldagi "O'zbеkiston Rеspublikasini yanada rivojlantirish bo'yicha harakatlar stratеgiyasi to'g'risida"gi PF-4947- Farmoni.

#### **Me'yoriy – huquqiy hujjatlar**

1. O'zbеkiston Rеspublikasi Konstitutsiyasi. - T.: O'zbеkiston, 1992 y.

2. O'zbеkiston Rеspublikasining "Ta'lim to'g'risida"gi qonuni. www.Lеx.uz.

3. O'zbеkiston Rеspublikasining "Kadrlar tayyorlash milliy dasturi". www.Lеx.uz.

#### **Darsliklar, o'quv qo'llanmalar:**

1. Aripov M., Begalov B., Begimqulov U., Mamarajabov M., Axborot texnologiyalari. O'quv qo'llanma– T.: "Noshir", 2009

2. Aripov M., Xaydarov A. Informatika asoslari. Akademik litsey va kasb – hunar kollejlari uchun o'quv qo'llanma– T.: "O'qituvchi", 2002 y.

3. Sattorov A. Informatika va axborot texnologiyalari. Akademik litsey va kasb – hunar kollejlari uchun darslik – T.: "O'qituvchi", 2002 y.

4. YUldashev U.YU., Boqiev R.R., Zokirova F.M. Informatika o'qitish metodikasi. O'qituvchilar uchun qo'llanma. – T.: "Talqin", 2004 y.

5. YUldashev U.YU., Boqiev R.R., Zokirova F.M. Informatika va axborot texnologiyalari. Elektron darslik. – T.: 2003 y.

6. Yuldashev U.Yu., Boqiev R.R., Zokirova F.M. Informatika. Kasb – hunar kollejlari uchun darslik. – T.: G'. G'ulom nomidagi nashriyot – matbaa ijodiy uyi, 2002 y.

7. J. Xasanboyev, X. To'raqulov, I.Alqarov, N.Usmonov, Pedagogika. Toshkent, "Noshir" nashriyoti, 2011 yil.

8. D.Tojiboeva, A.Yo'ldashev, Maxsus fanlarnio'qitish metodikasi, Toshkent "Aloqachi" nashriyoti, 2009-yil.

9. T.Atamurodov, X.Ergsheva, M.Qurbonov, Mutaxassislik fanlarini o'qitish metodikasi. Toshkent "Yangi asr avlodi" 2008yil.

10. Ta'lim jarayonida yangi pedagogik texnologiyalardan foydalanish. Ekspres qo'llanma. T. 2003.

11. Xo'jaev N.X., Xodiev B.Yu., Baubekova G.D., Tilabova N.T. "Yangi pedagogik texnologiyalar". O'quv qo'llanma. – T.: «Fan», 2002

#### **Internet ma'lumotlari va elektron dasturlar:**

Http:\\WWW.Intuit.ru

Http:\\WWW.Exponenta.ru Web - server jurnal Komp`yutera [http://www.computerra.ru](http://www.compress.ru/) [www.uzedu.uz](http://www.uzedu.uz/) [www.tuit.uz](http://www.tuit.uz/) [www.ZiyoNet.uz](http://www.ziyonet.uz/) [www.referat.uz](http://www.referat.uz/) [www.lex.ux](http://www.lex.ux/) [www.gov.uz](http://www.gov.uz/) [www.wikipedia.com](http://www.wikipedia.com/) [www.twirpix.com](http://www.twirpix.com/) [www.google.com](http://www.google.com/) [www.yandex.ru](http://www.yandex.ru/) [www.arxiv.ru](http://www.arxiv.ru/) [www.gazeta.uz](http://www.gazeta.uz/) [www.uzvip.uz](http://www.uzvip.uz/)